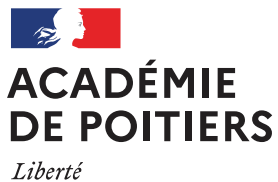

*Égalité* Fraternité

# **Kit Découverte des métiers** au collège

**Septembre 2023**

#### **Ce document est optimisé pour être consulté dans sa version numérique.**

- Les flèches colorées sont des liens qui mènent  $\ominus$ à une autre page du document.
- Les flèches blanches sont des liens qui mènent vers un site internet.

**Si vous êtes en possession d'une version papier du document, téléchargez-le en scannant le QRcode.** 

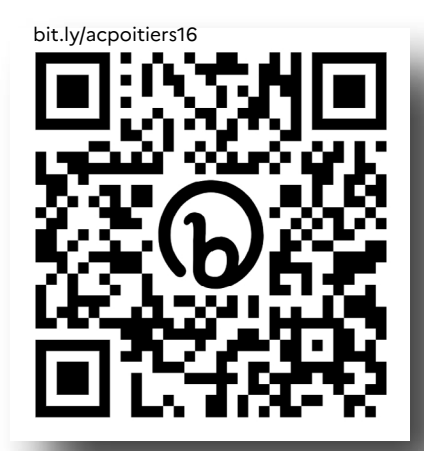

### **Édito**

La découverte des métiers dès la classe de 5<sup>e</sup> est un levier important dans la construction du parcours avenir de chaque élève.

En complément des outils nationaux, l'académie de Poitiers se dote d'un Kit recensant les partenaires sur lesquels vous pouvez vous appuyer pour construire vos projets et vos séquences pédagogiques.

Réalisé par les services en charge de l'orientation et de la formation initiale et continue du rectorat, l'ensemble des actions proposées permet d'ouvrir des horizons mais également de déconstruire les représentations des métiers notamment sur la question du genre et du handicap.

Afin que les élèves puissent mieux se connaitre et prendre le temps de la réflexion, le kit propose des activités pédagogiques adaptées à l'âge de chacun.

De la même façon, il permet une approche progressive de la découverte des métiers en collège, depuis la classe de 5<sup>e</sup> jusqu'à celle de 3<sup>e</sup>.

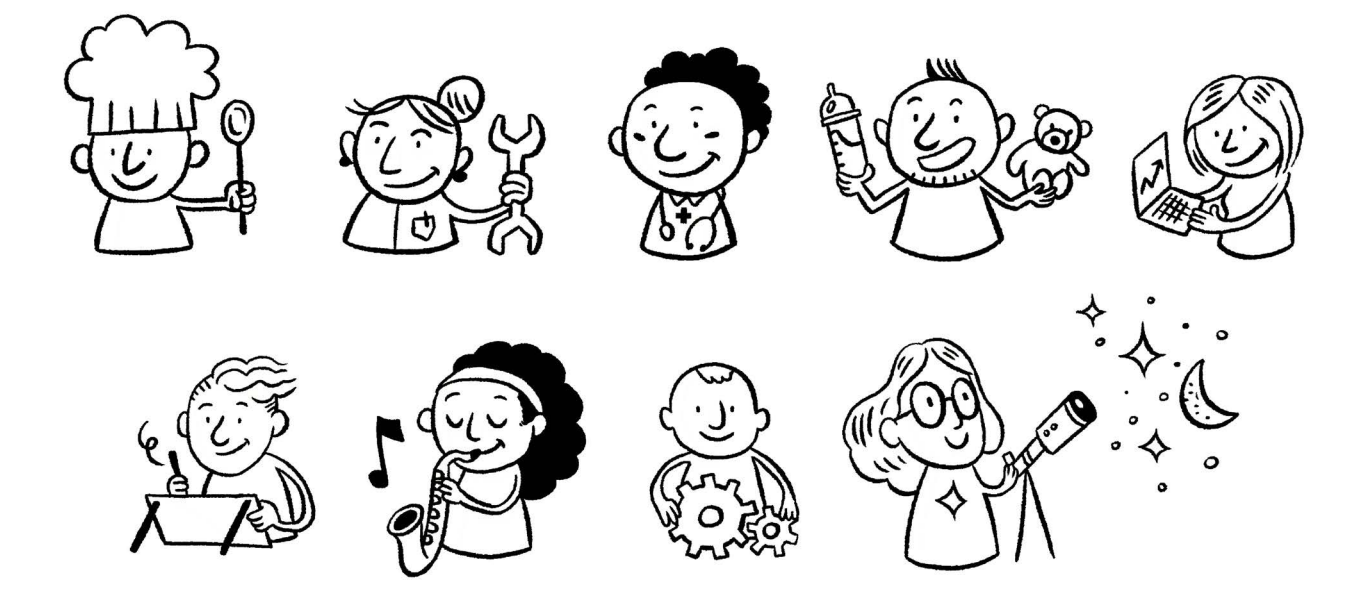

La découverte des métiers au collège est l'une des actions de l'Axe 1 du projet académique 2022-2025 : Pour tous les élèves, des parcours scolaires ambitieux - Ouvrir le champs des possibles

### **Sommaire**

#### <span id="page-3-0"></span> [Quand organiser des activités de](#page-4-0)  [découverte des métiers ?](#page-4-0)

#### Thématiques

- [Lutter contre les déterminismes liés au](#page-5-0)  [genre](#page-5-0)
- [Se découvrir et découvrir le monde](#page-6-0)  [professionnel](#page-6-0)
- [Rencontrer un professionnel](#page-7-0)
- [Promouvoir les sciences](#page-8-0)
- [Visite d'entreprise,](#page-9-0) [Classe en entreprise](#page-9-0)
- [Entreprendre](#page-10-0)
- [Organiser un forum des métiers dans](#page-11-0)  [mon établissement](#page-11-0)
- [Faire un stage pour apprendre](#page-12-0)

#### **Partenaires**

- [100 000 entrepreneurs](#page-13-0)
- [AFT Transport & logistique](#page-14-0)
- [AJE Association Jeunesse et entreprise](#page-15-0)
- [Ambassadeurs métiers](#page-16-0)
- [ANEFA Association nationale pour](#page-17-0)  [l'emploi et la formation en agriculture](#page-17-0)
- [Banque de France](#page-18-0)
- [Bureau des entreprises](#page-19-0)
- [Cap Métiers](#page-20-0)
- [Capital filles](#page-21-0)
- [La fondation CGénial](#page-22-0)
- [CLEE Comité local école entreprise](#page-23-0)
- [CMQ Campus des métiers](#page-24-0)  [et des qualifications](#page-24-0)
- [CPME Confédération des petites](#page-25-0)  [et moyennes entreprises](#page-25-0)
- [EDF Électricité de France](#page-26-0)
- [Éducation nationale](#page-27-0)
- [Elles bougent](#page-28-0)
- [enaq Excellence Nouvelle-Aquitaine](#page-29-0)
- [EPA La Mini-Entreprise®](#page-30-0)
- [ESPER L'économie sociale partenaire](#page-31-0)  [de l'école de la République](#page-31-0)
- [FEE France Énergie Éolienne](#page-32-0)
- [MEDEF Mouvement des entreprises de](#page-33-0)  [France](#page-33-0)
- [Onisep](#page-34-0)
- [Opco 2I Opérateur de compétences](#page-35-0)  [interindustriel et formations](#page-35-0)
- [Opco EP Opérateur de compétences](#page-36-0)  [des entreprises de proximité](#page-36-0)
- [Ordre des Experts Comptables de](#page-37-0)  [Nouvelle-Aquitaine](#page-37-0)
- [Pass' métiers](#page-38-0)
- [Plateformes territoriales solidaire,](#page-39-0)  [d'appui, RH](#page-39-0)
- [Schneider Electrics SE](#page-40-0)
- [Unec Union nationale des entreprises](#page-41-0)  [de coiffure](#page-41-0)
- [Union des industries et métiers de la](#page-42-0)  [métallurgie](#page-42-0)
- [Wordskills](#page-43-0)

#### Ressources Cap Métiers

- [Agenda des événements](#page-44-0)
- [Allo CMonInfo et Rendez-Vous en ligne](#page-45-0)
- [Boréalis \(jeu de plateau\)](#page-46-0)
- [Cap métiers Tour](#page-47-0)
- [CMonAlternance et Vite mon stage 3e](#page-48-0)
- [CMonMétier CMonTerritoire](#page-49-0)
- [Jeux sur la découverte des métiers](#page-50-0)
- [Mixité professionnelle : chiffres clés en](#page-51-0)  [Nouvelle-Aquitaine](#page-51-0)
- [Parcours découverte des métiers](#page-52-0)

#### Ressources Onisep

- [À la découverte des métiers](#page-53-0)
- [Choisir son métier, du rêve à la réalité](#page-54-0)
- [Collection Métiers sur Onisep TV](#page-55-0)
- [Définir centres d'intérêt et](#page-56-0)  [compétences](#page-56-0)
- [Dico des métiers](#page-57-0)
- [J'accueille un ambassadeur métier](#page-58-0)
- [JobDD : Métiers Engagés](#page-59-0)
- [Les métiers qui font rêver](#page-60-0)
- [Métiers en direct](#page-61-0)
- [Olympiades et découverte des métiers](#page-62-0)  [au collège](#page-62-0)
- [Worldskills : mes compétences, mes](#page-63-0)  [envies](#page-63-0)

#### Ressources Région Nouvelle-Aquitaine

- [Olympiades des métiers](#page-64-0)
- [Documentation post 3e](#page-65-0)

#### En complément du kit

- [Découvrir l'apprentissage en CFA](#page-66-0)  [académique, en chambre consulaire](#page-66-0)
- 8 [Obtenir des données sur l'orientation,](#page-67-0)  [la formation et l'emploi](#page-67-0)

### **Quand organiser des activités de découverte des métiers ?**

### <span id="page-4-0"></span>**À chaque niveau ses thèmes**

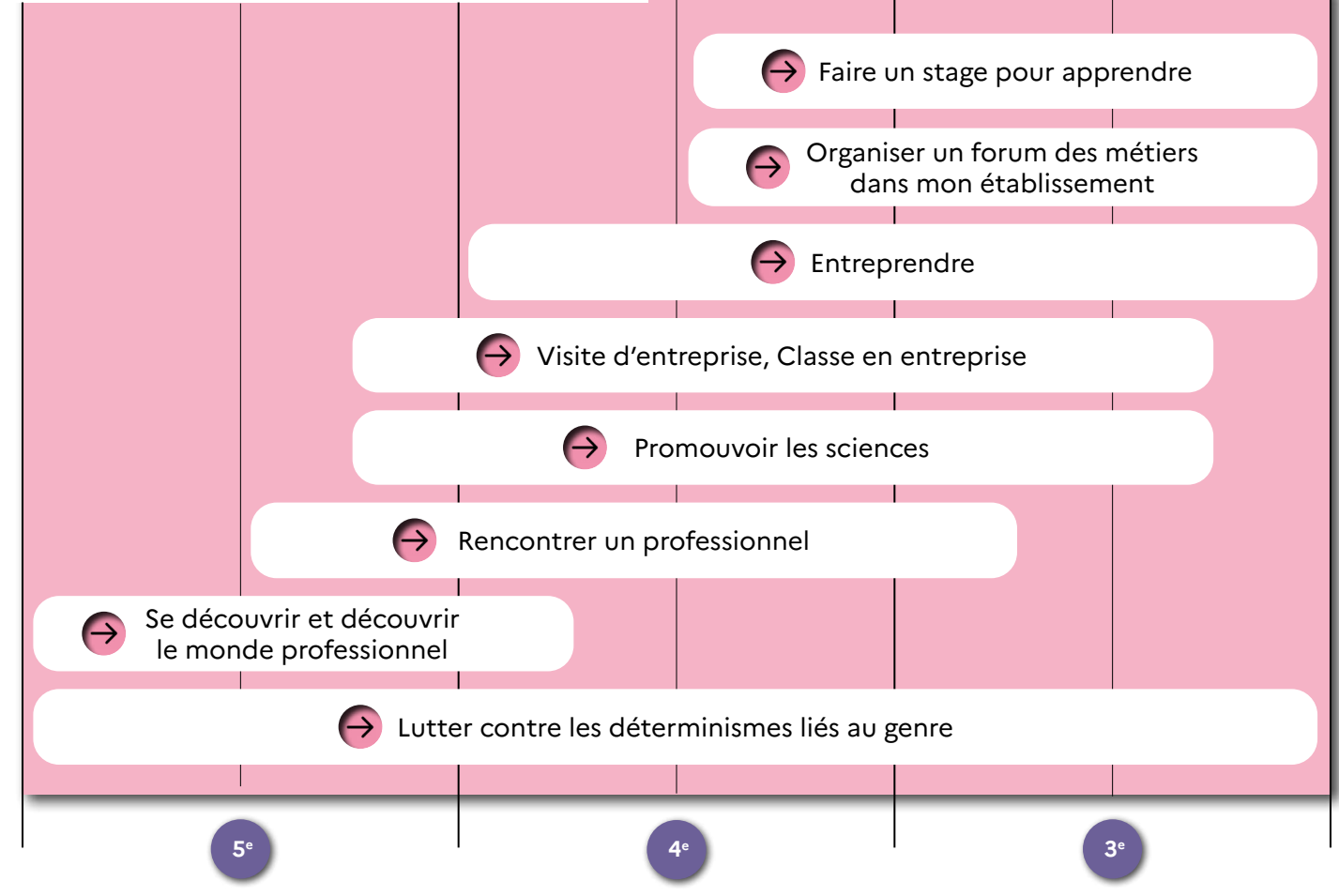

### **Des semaines clés**

#### **Octobre**

- [Semaine du goût](https://agriculture.gouv.fr/la-semaine-du-gout-revient-avec-des-animations-hautes-en-saveurs)
- [Fête de la science](https://www.fetedelascience.fr/)

#### Novembre

- $\mathcal{A}$  Semaine numérique sciences [informatiques](https://www.entreprises.gouv.fr/fr/actualites/semaine-du-numerique-et-des-sciences-informatiques-du-4-au-9-decembre-2023)
- [Semaine nationale de l'emploi](https://www.pole-emploi.fr/actualites/semaine-des-metiers-de-lagroalim.html)  [agroalimentaire](https://www.pole-emploi.fr/actualites/semaine-des-metiers-de-lagroalim.html)
- $\sqrt{2}$  [Semaine école-entreprise](https://www.education.gouv.fr/semaine-ecole-entreprise-7550)
- [Semaine de l'industrie](https://www.education.gouv.fr/la-semaine-de-l-industrie-7220)

#### Décembre

 $\sqrt{2}$  [Semaine des lycées professionnels](https://eduscol.education.fr/2956/semaine-des-lycees-professionnels)

#### [Mars](https://eduscol.education.fr/2956/semaine-des-lycees-professionnels)

- $\overline{A}$ ) Semaine de l'innovation du transport et [de la logistique](https://www.ecologie.gouv.fr/semaine-linnovation-du-transport-et-logistique-nouveaux-soutiens-decarbonation-des-flottes-vehicules)  $\overline{z}$  Semaine de sensibilisation des jeunes -[Femmes et entrepreneuriat](https://www.education.gouv.fr/semaines-de-sensibilisation-des-jeunes-femmes-et-entrepreneuriat-3110)   $(7)$  [Printemps de la Vente directe](https://eduscol.education.fr/3517/le-printemps-de-la-vente-directe) Avri[l](https://www.education.gouv.fr/semaine-de-la-presse-et-des-medias-dans-l-ecole-5159)  $\sqrt{2}$ ) [Semaine de la presse et des médias](https://www.education.gouv.fr/semaine-de-la-presse-et-des-medias-dans-l-ecole-5159)  $\mathcal{A}$ [Semaine de l'économie sociale et](https://www.education.gouv.fr/semaine-de-l-economie-sociale-et-solidaire-l-ecole-7082)  [solidaire à l'école](https://www.education.gouv.fr/semaine-de-l-economie-sociale-et-solidaire-l-ecole-7082)  $\sqrt{2}$  [Semaine métiers du tourisme](https://www.entreprises.gouv.fr/fr/actualites/tourisme/premiere-edition-de-la-semaine-des-metiers-du-tourisme-du-3-au-9-avril-2023) [Semaine des métiers du soin et de](https://www.opco-sante.fr/semaine-des-metiers-du-soin-et-de-laccompagnement-du-24-au-28-avril-2023)  [l'accompagnement](https://www.opco-sante.fr/semaine-des-metiers-du-soin-et-de-laccompagnement-du-24-au-28-avril-2023)  Mai
	- $\sqrt{2}$  [Semaine de l'alternance](https://www.service-public.fr/particuliers/actualites/A15687)

<span id="page-5-0"></span>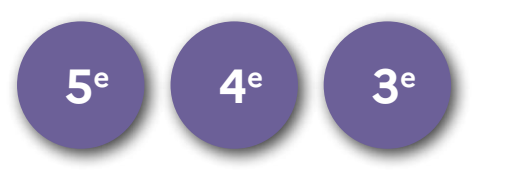

### **Lutter contre les déterminismes liés au genre**

Les femmes sont encore trop peu nombreuses à s'engager dans une carrière scientifique. Pourtant celles qui osent et tentent leur chance, sont recherchées par les écoles d'ingénieur, les facultés de sciences et les recruteurs.

Un des leviers pour lever les réticences est de présenter des femmes travaillant dans des domaines réputés « masculins ».

# **Activités**

#### **Organiser des rencontres** pour recueillir des témoignages

**Réaliser des interviews** de professionnels

**Ateliers collectifs mixité**

**Forums**

**Visiter un lycée professionnel :** sensibiliser aux filières peu mixtes

**[Consultez les chiffres clés](#page-51-0)** en [Nouvelle-Aquitaine sur la mixité](#page-51-0)  [professsionnelle](#page-51-0)

### **Partenaires**

- $\rightarrow$  [100 000 entrepreneurs :](#page-13-0) entrepre[neuriat porté par les femmes.](#page-13-0)
- [Bureau des entreprises :](#page-19-0) décou[vrir des filières peu mixtes \(indus](#page-19-0)[trielles, accompagnement soins et](#page-19-0)  [services à la personne...\)](#page-19-0)
- $\ominus$  Capital filles : Egalité filles/garçons
- **→ CGénial : métiers de la science et** [mixité](#page-22-0)
- $\ominus$  EDF : [promotion de la mixité](#page-26-0)
- $\rightarrow$  [Elles bougent :](#page-28-0) Association de [femmes ingénieures](#page-28-0)
- $\rightarrow$  Schneider Electric

# **Attention**

Anticipez la prise contact avec les différents partenaires

# **Temps forts**

**Octobre :** Fête de la science **Novembre :** Semaine de l'industrie **Du 4 au 9 décembre :** Semaine du numérique et des sciences informatiques

**Novembre - décembre :** Semaine école-entreprise

**Décembre :** Semaine des lycées professionnels

**Mars :** Semaine de sensibilisation des jeunes femmes à l 'entrepreneuriat

**Mars :** Semaine du transport et de la **logistique** 

**Avril :** Semaine des métiers du soin et de l'accompagnement

<span id="page-6-0"></span>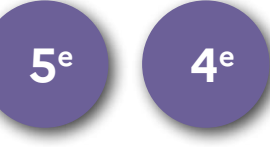

### **Se découvrir et découvrir le monde professionnel**

Les élèves s'interrogent sur eux-mêmes et définissent leurs centres d'intérêt et compétences. Dans un second temps, ils corrèlent leurs compétences et intérêts avec des métiers.

Dans cette fiche vous trouverez les liens et les descriptifs d'activités qui vous permettront de mener des séances autour de cette thématique.

# **Activités**

#### **Visiter** [une entreprise](#page-9-0)

#### **Jeux** :

- [associer ses compétences à un](https://bit.ly/3ypAYPx)  [métier](https://bit.ly/3ypAYPx)
- [classer les métiers en fonction de](https://bit.ly/3p9zy8o)  [leur activité principale. Découvrir](https://bit.ly/3p9zy8o)  [le monde professionnel et ses](https://bit.ly/3p9zy8o)  [secteurs d'activités](https://bit.ly/3p9zy8o)

#### **[Evénements](#page-43-0)** :

- $\Theta$  suivre la compétition nationale [des métiers 2023 « Worldskills »](#page-43-0)
- [suivre la compétition Olym-](#page-64-0) $\Theta$ [piades des métiers](#page-64-0)

### **Partenaires**

- **→ Cap métiers : agence régionale qui** [informe sur l'orientation, la forma](#page-20-0)[tion, l'emploi et les métiers.](#page-20-0)
- $\leftrightarrow$  [Ambassadeurs métiers](#page-16-0)
- $\rightarrow$  [Éducation nationale](#page-27-0)
- $\rightarrow$  Onisep
- $\rightarrow$  [Worldskills](#page-43-0)

### **Temps forts**

#### **Tout au long de l'année**

**Immersion** : découvrir un métier grâce à la réalité virtelle

<span id="page-7-0"></span>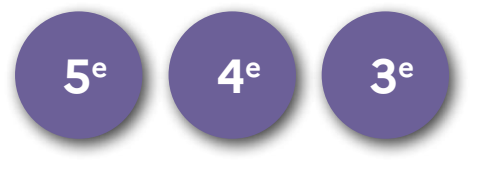

### **Rencontrer un professionnel**

En lien avec les semaines thématiques ou non, rencontrer un professionnel permet de découvrir des métiers connus ou moins connus, d'enrichir l'horizon des choix possibles, faire bouger les représentations (genrées, sociales et territoriales).

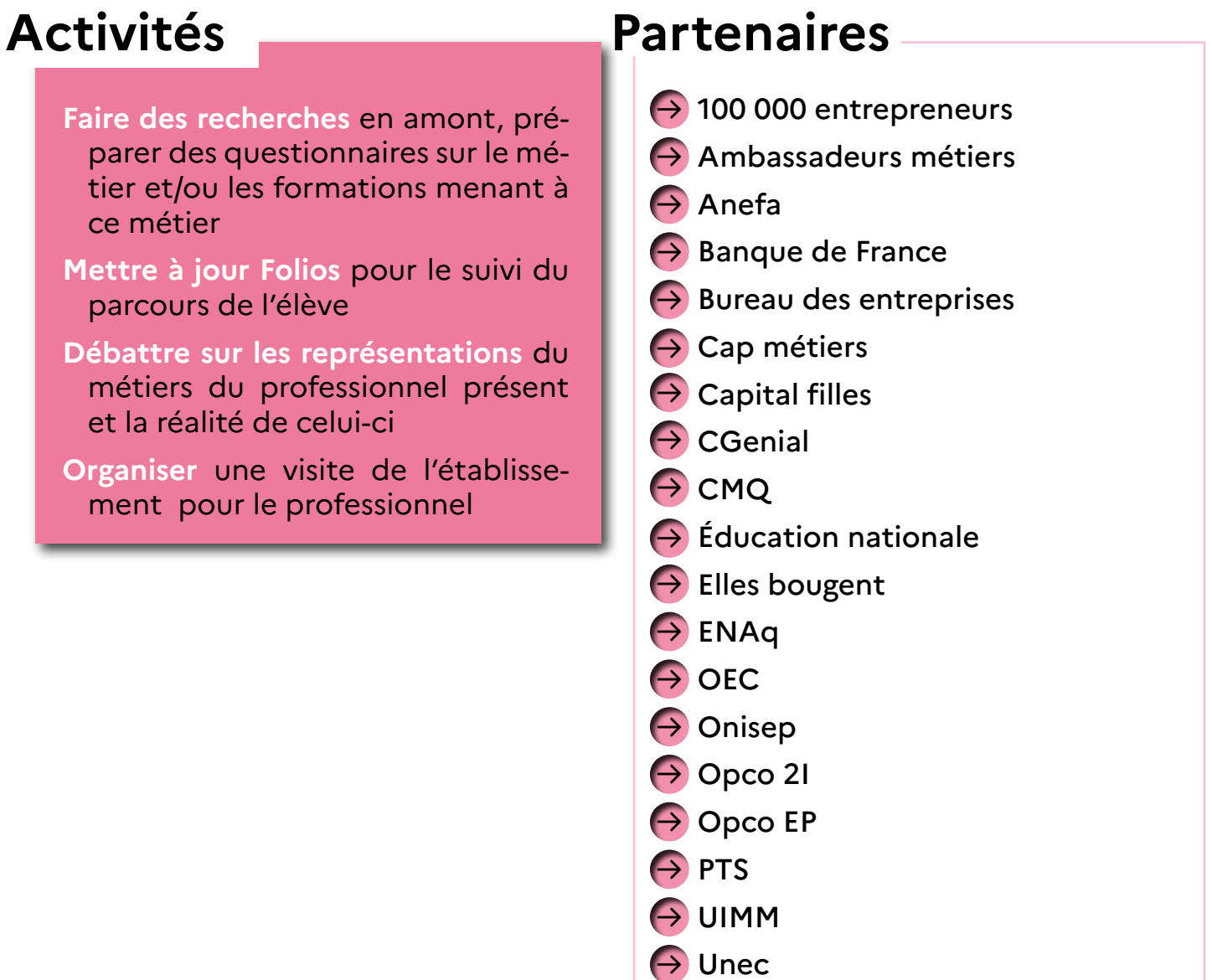

# **Attention**

Prendre contact avec le professionnel en amont afin de préparer la séance.

# **Temps forts**

**Tout au long de l'année**

<span id="page-8-0"></span>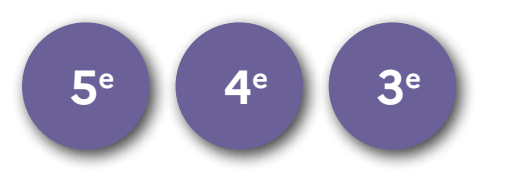

### **Promouvoir les sciences**

Promouvoir les sciences et découvrir ses formations et ses métiers.

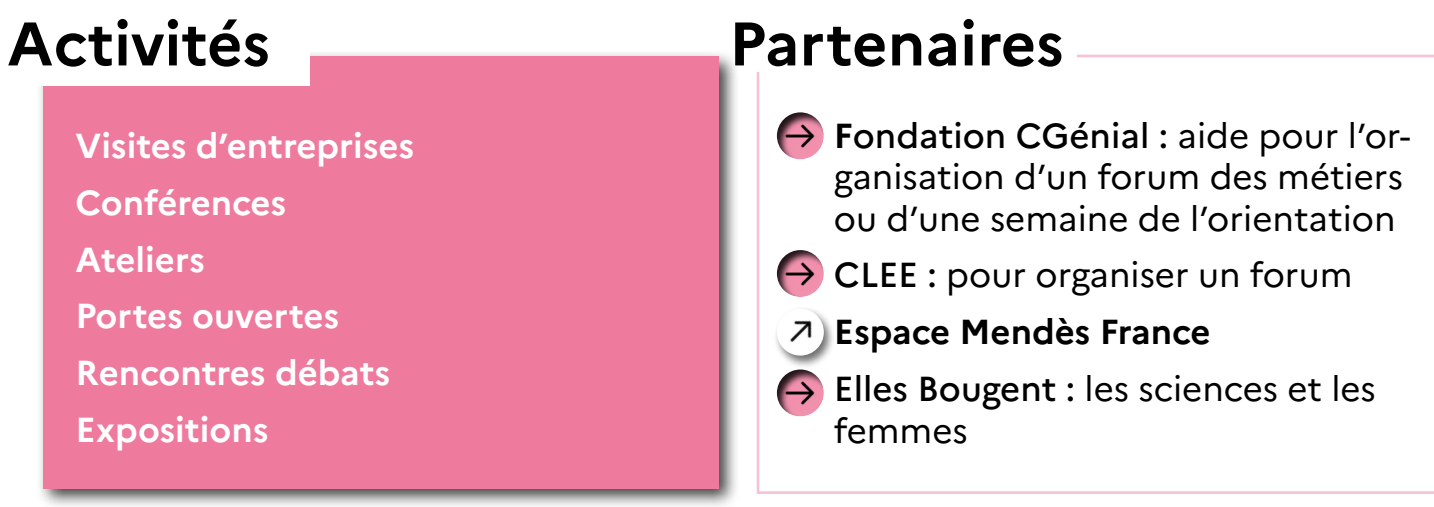

# **Temps forts**

**Octobre :** Fête de la Science

**Du 4 au 8 décembre 2023 :** Semaine NSI et du numérique. L'écosystème numérique se mobilise pour valoriser les débouchés possible (formations, métiers) dans le numérique et l'informatique, auprès des jeunes du collège.

### **Visite d'entreprise Classe en entreprise**

La visite d'entreprise permet de faire découvrir aux jeunes collégiens, lycéens et apprentis, l'activité économique d'un territoire. Elle valorise les métiers et savoir-faire des entreprises et renforce l'intérêt des jeunes pour les formations qui y mènent. Classe en entreprise est une immersion pendant 2 jours consécutifs de la classe dans les locaux de l'entreprise.

# **Activités**

<span id="page-9-0"></span>**5e 4e 3e**

- **Visiter** les différents services et identifier les différentes fonctions : support, production, logistique, etc.
- **Réaliser** des interviews de professionnels
- **Restitution** devant d'autres élèves du collège

# **Attention**

Attention, places limitées pour «Ecole en entreprise» et inscriptions au plus tard jusqu'en octobre

### **Partenaires**

- $\ominus$  [Cap métiers](#page-20-0)
- $\ominus$  CLEE : relation école-entreprise [sur un bassin](#page-23-0)
- $\rightarrow$  CMQ : relation école-entreprise [sur des filières \(ferroviaire et aé](#page-24-0)[ronautique\)](#page-24-0)
- $\rightarrow$  CPME : organisation patronale [TPE-PME](#page-25-0)
- $\ominus$  EDF : [entreprise publique](#page-26-0)
- $\rightarrow$  FEE : [filière éolienne](#page-33-0)
- $\ominus$  MEDEF : organisation patronale
- **→ OPCO EP : accompagnement des** [entreprises de proximité \( – de 11](#page-36-0)  [salariés\)](#page-36-0)
- $\rightarrow$  PTS : [métiers de l'accompagne](#page-39-0)[ment et du soin.](#page-39-0)
- $\rightarrow$  [Schneider electric](#page-40-0)
- UIMM : [domaine de l'industrie et](#page-42-0)  [de la métallurgie](#page-42-0)

### **Temps forts**

**Tout au long de l'année scolaire**

### **Entreprendre**

<span id="page-10-0"></span>L'entrepreneuriat désigne l'action d'entreprendre, de mener à bien un projet. Souvent utilisé dans le secteur des affaires, le terme entreprendre signifie créer une activité (économique) pour atteindre un objectif, répondre à un besoin. Le créateur représente l'entrepreneur, soit le porteur du projet. Les partenaires de cette fiche vous aideront dans l'élaboration de projets innovants.

# **Activités**

#### **Initier** à la culture d'entreprendre

**Témoignages**

**Speed-meetings**

**Entrepreneuriat collectif** au sein d'une classe voire d'un établissement

**Challenge** : concours de création d'entreprises fictives

### **Partenaires**

- **[100 000 entrepreneurs](#page-13-0)** : transmettre [la culture et l'envie d'entreprendre](#page-13-0)  [aux jeunes de 13 à 25 ans](#page-13-0)
- **EPA** : Projet d'entrepreneuriat en [classe](#page-30-0)
- **[CRESS ESPER/Mon ESS à l'école](#page-31-0)** : [projet collectif](#page-31-0)

# **Attention**

Anticipez les inscriptions aux différents évènements proposés par les partenaires, dont les formations du plan de formation pour le partenaire EPA :

- Création mini-entreprise : public désigné, présentiel
- Préparer le salon : tout public , en distanciel

# **Temps forts**

**Novembre-décembre** : Semaine école-entreprise

**Mars** : Semaines de sensibilisation des jeunes - Femmes et entrepreneuriat

**Avril** : Semaine de l'économie sociale et solidaire

**Mars-avril** : Printemps de la vente directe

<span id="page-11-0"></span>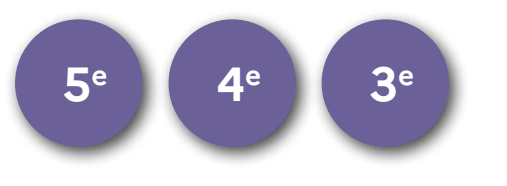

### **Organiser un forum des métiers dans mon établissement**

Qui peut m'aider si je souhaite organiser un salon ou un forum dans mon collège ?

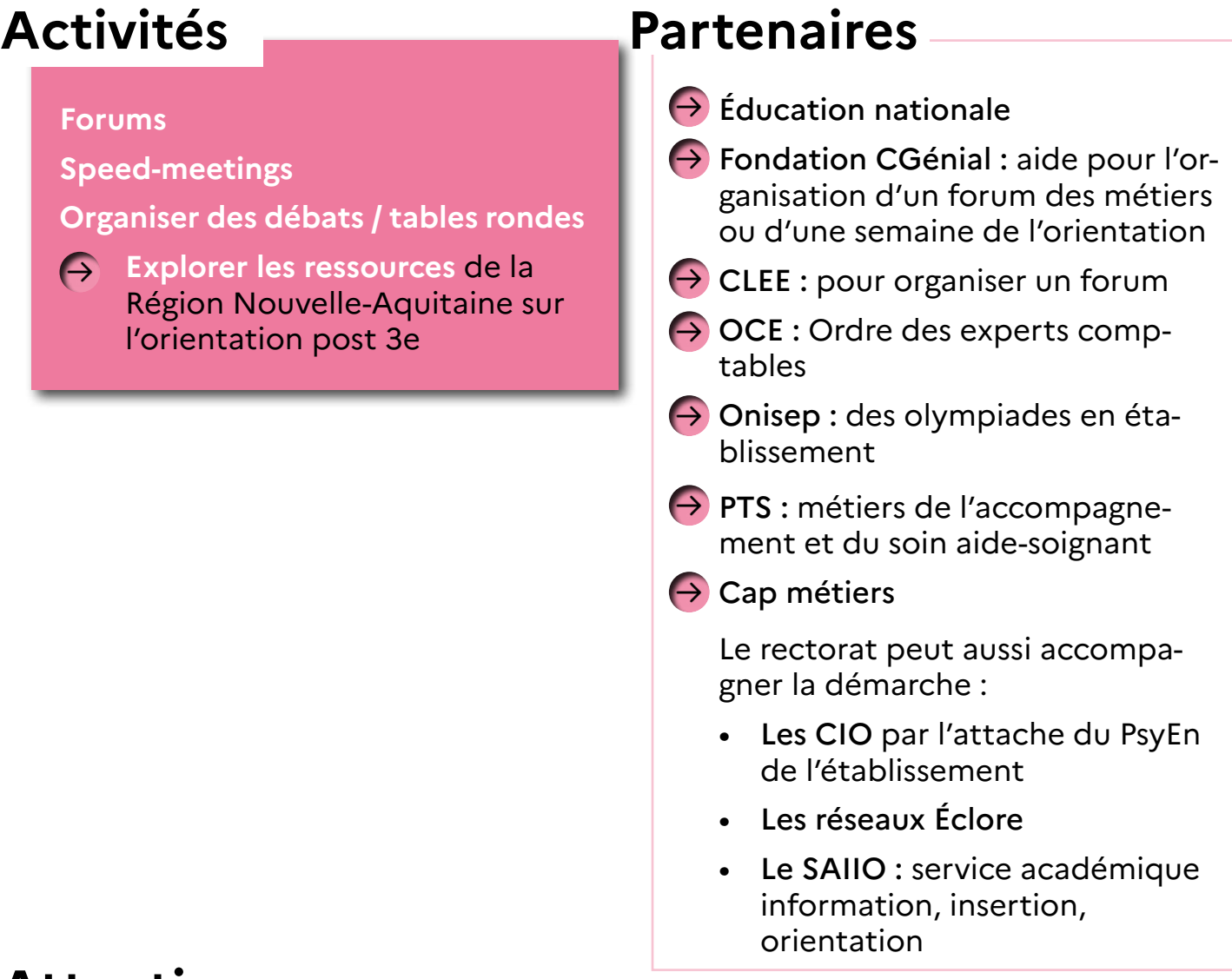

# **Attention**

Prenez garde à la logistique ! L'événement est à anticiper le plus possible. Pour le partenaire CLEE, le forum sera organisé de façon mutualisée avec d'autres établissements du bassin.

# **Temps forts**

**En amont des semaines de l'orientation et toute l'année.**

<span id="page-12-0"></span>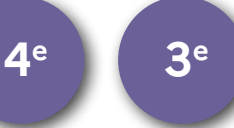

### **Faire un stage pour apprendre**

Il est essentiel de manipuler pour apprendre, comprendre et donner du sens. Le stage de 3e donne à l'élève l'occasion de découvrir le monde économique et professionnel, de se confronter aux réalités concrètes du travail et de préciser son projet d'orientation.

Les mini-stages en lycée professionnel permettent une découverte des métiers et des formations qui y sont attachés en participant aux activités professionnelles.

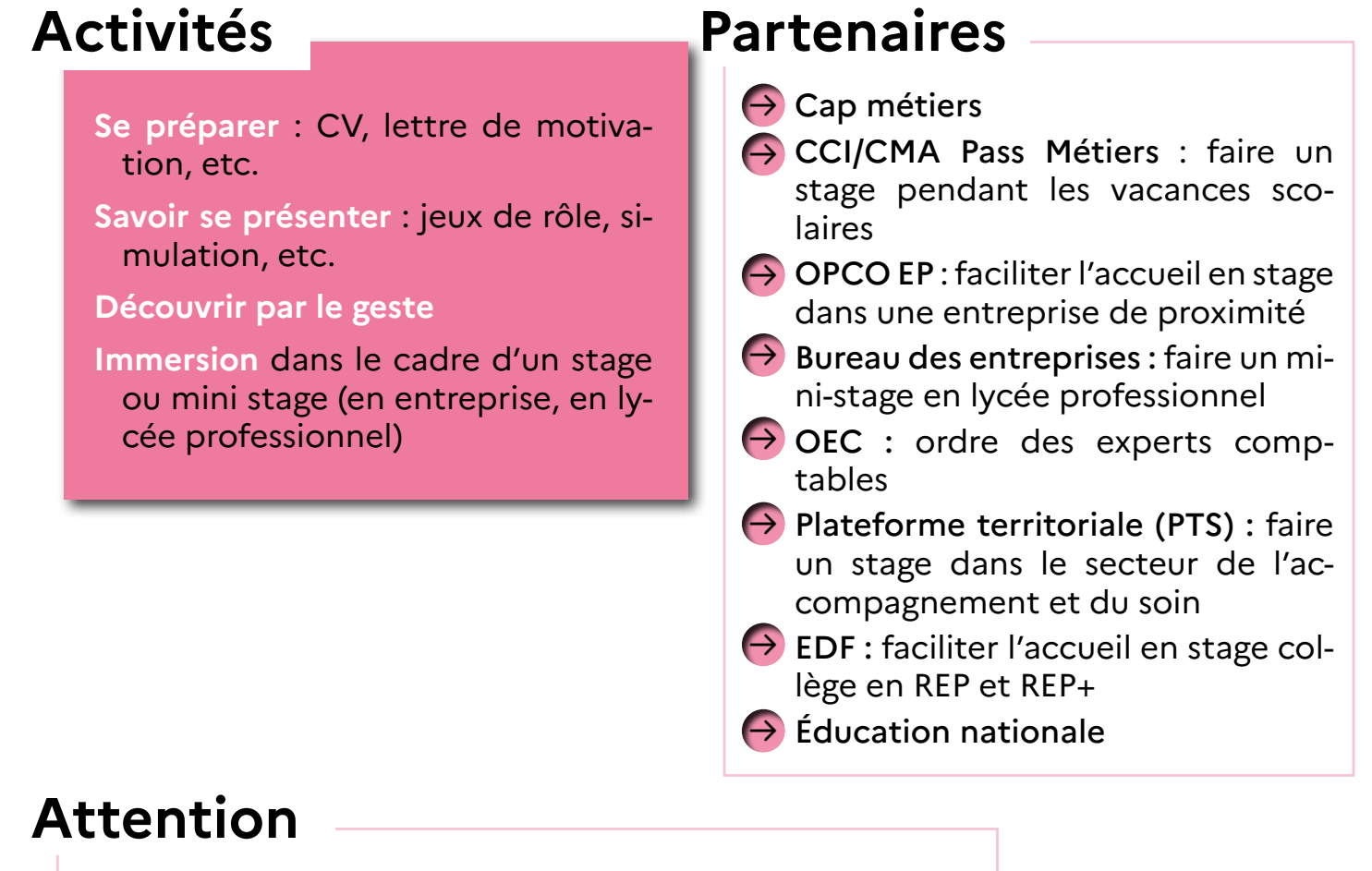

Anticipez les inscriptions aux différents événements des partenaires.

Les mini-stages en lycée professionnel se déroulent entre janvier et mars.

### **Temps forts**

**Novembre-décembre** : Semaine école-entreprise

**Décembre** : Semaine des lycées professionnels

<span id="page-13-0"></span>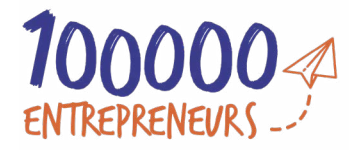

### **100 000 entrepreneurs**

Association d'intérêt général créée dans le but de transmettre la culture et l'envie d'entreprendre aux jeunes de 13 à 25 ans au moyen de témoignages d'entrepreneurs. Leurs objectifs sont de favoriser l'égalité des chances, l'entrepreneuriat porté par les femmes et être acteur du monde de demain.

### **Activités**

Aller sur le site, en tant qu'enseignant et remplir le formulaire de prise de contact.

### **Calendrier**

Tout au long de l'année et pendant la semaine thématique au mois de Mars « Semaine de sensibilisation des jeunes- Femmes et entrepreneuriat »

### **Informations**

**[Toutes les informations sur 100 000 entrepreneurs](https://www.100000entrepreneurs.com/)**

[100000entrepreneurs.com](https://www.100000entrepreneurs.com/)

### **Contacts**

#### **Mathieu GAGNOT**

[Mathieu.gagnot@100000entrepreneurs.com](mailto:Mathieu.gagnot%40100000entrepreneurs.com?subject=) 05 16 52 69 30

<span id="page-14-0"></span>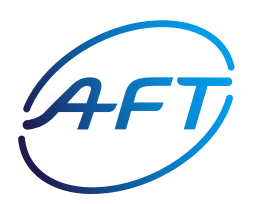

# **AFT Transport & logistique**

AFT Transport & logisitique est une société de transport routier de marchandises, logistique, transport routier de voyageurs, déménagement. Leur enagagement vise à apporter une ouverture sur les différents secteurs d'activité du transport-logistique.

### **Activités**

- **Intervention** dans les établissements et présentation des dispositifs.
- **Dialogue** avec un ou une professionnelle sur la découverte des métiers (témoignages).
- **Jeu de découverte du secteur** (jeu du Clémentin)
- **Jeu concours** « Bien dans ma tête, bien dans mon corps, bien dans mon job » outil de sensibilisation à la sécurité routière, prévention des addictions.
- **Films métiers :** Dispositif de réalité virtuelle permettant de s'immerger de façon ludique et interactive.

# **Calendrier**

Intervention toute l'année

# **Informations**

- **Des fichiers ressources** [\(thématiques, réglementaires, pédagogiques et](https://ressources.aft-dev.com/) [bibliothèque\) via le site dédié à disposition des enseignants](https://ressources.aft-dev.com/) :
	- [ressources.aft-dev.com](https://ressources.aft-dev.com/)
- **Découverte de 55 métiers** via un dispositif digital d'orientation :
	- [choisis-ton-avenir.com](https://www.choisis-ton-avenir.com/)

# **Contacts**

#### **AFT Poitou-Charente**

Stéphanie Aillaud, Déléguée régionale 06 40 51 37 59

<span id="page-15-0"></span>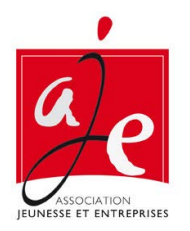

### **AJE Association Jeunesse et entreprise**

L'association AJE propose de renforcer la confiance en soi des jeunes grâce à des immersions dans le monde professionnel afin qu'ils appréhendent par eux-mêmes les réalités de l'entreprise ; d'organiser une connaissance appliquée de l'entreprise (ses codes, ses exigences) ; de développer des compétences utiles à l'insertion professionnelle.

# **Activités**

Mentorat, projets, master class, missions co-construites avec les entreprises, défis à relever, témoignages, mise en situation.

**Calendrier**

Tout au long de l'année

# **Informations**

**Consultez les informations** relatives à la méthode AJE :

 $\overline{a}$  [jeunesse-entreprises.fr/actions-aje/la-methode-aje/](https://jeunesse-entreprises.fr/actions-aje/la-methode-aje/)

### **Contacts**

**En Charente** Philippe BRIDIER [pbridier@cario.fr](mailto:pbridier%40cario.fr?subject=) 06 19 50 11 84

<span id="page-16-0"></span>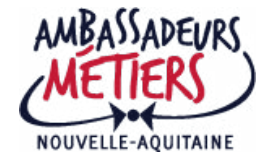

### **Ambassadeurs métiers**

Le dispositif Ambassadeurs Métiers de la Région Nouvelle-Aquitaine permet de mettre en relation des professionnels de tous métiers, tous secteurs, avec des élèves, sur tout le territoire néo aquitain. Il s'agit de développer une culture des métiers et de contribuer à la connaissance de la réalité des métiers à travers le témoignage d'expérience de professionnels.

# **Activités**

Les rencontres se font :

**dans les établissements,** sous forme de rencontres collectives (forum, présentation..)

**en visio,** sous forme d'échange individuel pour les familles ou autre public

**Calendrier**

Tout au long de l'année

### **Informations**

Pour toute demande de rencontre avec un ou des Ambassadeurs, il est indispensable de remplir un formulaire sur la plateforme :

[www.ambassadeursmetiers.fr](https://www.ambassadeursmetiers.fr/)

**L'équipe de la Région vous contacte pour qualifier la demande et envisager une réponse en fonction de son plan de charge.**

### **Contacts**

 $\overline{z}$ 

[ambassadeurs.metiers@nouvelle-aquitaine.fr](mailto:ambassadeurs.metiers%40nouvelle-aquitaine.fr?subject=)

<span id="page-17-0"></span>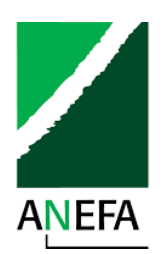

### **ANEFA Association nationale pour l'emploi et la formation en agriculture**

L'association ANEFA propose de valoriser les métiers de l'agriculture par l'intermédiaire de CEE (Conseillers entreprise pour l'école) ; de favoriser l'insertion professionnelle en agriculture et orienter vers les métiers et les formations ; des témoignages d'expériences d'apprenti ; d'informer sur l'apprentissage et ses modalités ; d'aider à la recherche de stages et de périodes de formation en milieu professionnel.

### **Activités**

Le conseiller entreprise pour l'école se déplace dans les établissements. Il peut animer des ateliers (CV, lettre de motivation, simulation d'entretien). Il peut détecter et diffuser les besoins du stagiaire, proposer des stages, être tuteur (dans sa propre entreprise ou son réseau).

# **Calendrier**

Tout au long de l'année

# **Informations**

**Consultez le site de l'ANEFA**

[anefa.org/anefa-en-region](https://www.anefa.org/anefa-en-region/)

### **Contacts**

**Srafpica - Pôle de Poitiers (Service régional académique à la formation professionnelle, initiale, continue et à l'apprentissage)**

Coordonnatrice Relation éducation-économie 05 16 52 65 43 ou 06 03 97 38 23

<span id="page-18-0"></span>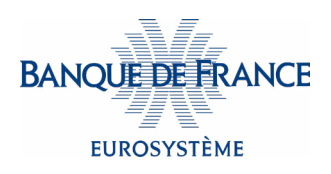

### **Banque de France**

La Banque de France propose de renforcer la diffusion d'une culture budgétaire et financière (sensibiliser à la gestion de son budget et aux produits financiers) ; d'expliquer la notion de compte bancaire, voir comment bien utiliser ses moyens de paiement, Saisir le fonctionnement d'un crédit, d'une assurance, d'une épargne.

# **Activités**

**Témoignage** de professionnels de la Banque de France sur les métiers du secteur bancaire et les formations qui y conduisent.

- **Utilisation de diaporamas**, de quiz et vidéos, du jeu « mes questions d'argent »
- **Présentation du rôle** et des missions de la Banque de France.
- **Co-animation avec l'enseignant** d'un atelier adapté à l'âge des élèves (dans l'établissement ou les locaux de la Banque de France)

# **Calendrier**

Tout au long de l'année et à l'occasion de la semaine de l'éducation budgétaire et financière en mars

# **Informations**

Des interventions plus spécifiques sur l'analyse financière et le fonctionnement d'une entreprise pourront être proposées aux élèves 1ère ou terminale STMG ou autres classes dont le programme porte sur la gestion ou préparant à des métiers d'indépendants

# **Contacts**

#### **Charente**

[nathalie.bastiani@banque-france.fr](mailto:nathalie.bastiani%40banque-france.fr?subject=) 05 45 97 60 03

#### **Charente-Maritime**

- 7) [thierry.blot@banque-france.fr](mailto:thierry.blot%40banque-france.fr%0D?subject=) 05 46 51 48 01
- [alexis.lounis@banque-france.fr](mailto:alexis.lounis%40banque-france.fr?subject=) 05 46 51 48 02

#### **Deux-Sèvres**

[berangere.blonde@banque-france.fr](mailto:berangere.blonde%40banque-france.fr?subject=) 05 49 06 62 63

#### **Vienne**

- [christine.charrier@banque-france.fr](mailto:christine.charrier%40banque-france.fr?subject=) 06 24 11 09 70
- [patrick.saulnier@banque-france.fr](mailto:patrick.saulnier%40banque-france.fr?subject=) 05 49 55 88 01

<span id="page-19-0"></span>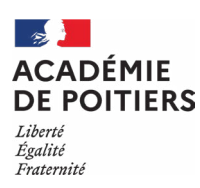

### **Bureau des entreprises**

Le bureau des entreprises a pour objectif de renforcer les liens de l'éducation nationale avec le monde économique du territoire sur lequel il est implanté. Il permet aux acteurs du monde professionnel d'avoir un point d'entrée au sein de chaque lycée professionnel.

# **Activités**

**Faire venir un enseignant** de disciplines professionnelles afin qu'il présente les formations de la voie professionnelle (en fonction de sa spécialité).

**Obtenir les coordonnées** d'un partenaire

# **Calendrier**

Tout au long de l'année et à l'occasion de la semaine de lycées professionnels en décembre

# **Informations**

- [Consultez les informations sur les bureaux des entreprises sur le site de](https://www.ac-poitiers.fr/recrutement-bureau-entreprises)  [l'académie de Poitiers](https://www.ac-poitiers.fr/recrutement-bureau-entreprises)
- [Consultez la carte des lycées professionnels das l'académie de Poitiers](https://ranouva.maps.arcgis.com/apps/dashboards/43225aac46534b46bad58df9bed5aaef)
- [La semaine des lycées professionnels sur le site Eduscol](https://eduscol.education.fr/2956/semaine-des-lycees-professionnels) $\mathbb{Z}$

# **Contacts**

Le directeur délégué à la formation professionnelle et technologique de l'établissement professionnel (DDFPT).

Le responsable du bureau des entreprises du lycée professionnel

<span id="page-20-0"></span>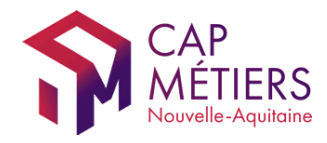

### **Cap Métiers**

Cap Métiers est une agence régionale dont la vocation est d'informer sur les métiers, la formation et l'emploi en Nouvelle-Aquitaine. Elle s'adresse aux collégiens, lycéens, étudiants, enseignants, parents d'élèves, pour les éclairer dans leurs parcours et projets, leur permettre de tester des métiers, avoir une meilleure connaissance de l'économie et de l'emploi sur les territoires, professionnaliser les enseignants sur nos outils et ressources.

# **Activités**

#### **Un corpus de ressources Cap métiers** est accessible dans le présent kit :  $\rightarrow$  [Agenda Cap Métiers](#page-44-0)  $\Theta$  [Allo Cmon info et rendez-vous en ligne](#page-45-0)  $\leftrightarrow$  [Borealis](#page-46-0)  $\leftrightarrow$  [Cap Métiers Tour](#page-47-0)

- $\Theta$  [CMonAlternance et vite mon Stage 3e](#page-48-0)
- $\ominus$  [CMonMétier, CMonTerritoire](#page-49-0)
- $\Theta$  [Jeux sur la découverte des métiers](#page-50-0)
- $\rightarrow$  [Mixité professionnelle : chiffres clés en](#page-51-0) [Nouvelle-Aquitaine](#page-51-0)
- $\Theta$  [Parcours découverte des métiers](#page-52-0)

# **Calendrier**

Tout au long de l'année

### **Informations**

Les services et outils sont disponibles gratuitement.

Consultez toutes les ressources Cap Métiers sur le site CapMedia

### **Contacts**

<span id="page-21-0"></span>CAPITAL $f_i$ lles

### **Capital filles**

Capital Filles accompagne les jeunes filles des quartiers populaires et des territoires ruraux. Son action repose sur l'engagement conjoint de Marraines, collaboratrices des entreprises et institutions partenaires, de déléguées et des enseignants qui, ensemble, favorisent les choix d'orientation des jeunes filles. Le but est de renforcer la confiance en soi des jeunes filles, les inviter à découvrir des filières d'avenir, notamment scientifiques, technologiques, numériques et industrielles. Il est également de favoriser l'accès à l'apprentissage et donner une image positive et accueillante des entreprises et de leur région.

### **Activités**

**Ateliers collectifs** : des secondes qui accueillent des 3ème

**Visites d'entreprises**

**Forums Capital Filles en région**

**Calendrier**

Tout au long de l'année

### **Informations**

**Consultez le site Capital Filles**

www.capitalfilles.fr

### **Contacts**

#### **Camille Martin**

[camille.martin@capitalfilles.fr](mailto:camille.martin%40capitalfilles.fr?subject=) 06 58 36 64 57

<span id="page-22-0"></span>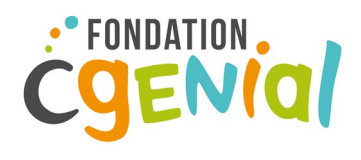

### **La fondation CGénial**

La fondatin CGénial propose de développer l'appétence pour les sciences et les technologies chez les jeunes et leur faire découvrir les métiers associés en œuvrant pour le rapprochement entre le monde de l'entreprise et celui de l'éducation. En ce sens, illustrer l'enseignement des sciences au collège avec des exemples d'applications en entreprise et révéler des vocations scientifiques chez les filles et les garçons.

# **Activités**

**Rencontres** entre élèves et professionnels [S'inscrire sur le site CGénial](https://cgenial-connect.fr/)

**Promotion de la culture scientifiques** dans les collèges avec « CGenial-collège » 7) [Toutes les infos sur le site CGénial](https://www.sciencesalecole.org/concours-c-genial-presentation)

**Volet « Femmes et Sciences »**

### **Calendrier**

Tout au long de l'année avec un focus lors de la semaine des métiers et de la semaine du numérique en en décembre.

# **Informations**

**Semaine des métiers** : l'inscription est nécéssaire pour les visios en 3ème

[La semaine des métiers sur le site CGénial](https://www.cgenial.org/231-la-semaine-des-metiers)

**Yes We Code** (sensibiliser aux sciences du numérique)

 $(7)$  [Toutes les informations sur Yes We Code sur le site CGénial](https://www.cgenial.org/82-nos-actions/162-yes-we-code
)

**Organiser un forum des métiers** ou une semaine de l'orientation au collège : [Toutes les informations sur le site CGénial](https://www.cgenial.org/actualites/55-actualites-de-la-fondation/108-actualites-de-la-fondation/1019-organiser-un-forum-ou-une-semaine-de-l%25E2%2580%2599orientation--gr%25C3%25A2ce-%25C3%25A0-cg%25C3%25A9nial-connect
)

# **Contacts**

**Dorit Manefle** 06 58 36 64 57 **Maud Leroy** 06 49 55 57 69

<span id="page-23-0"></span>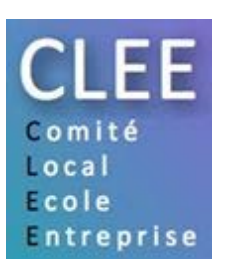

### **CLEE - Comité local école entreprise**

Les comités locaux école entreprise (CLEE) de l'académie de Poitiers facilitent la relation école-entreprise : tous les établissements scolaires sont sur le territoire d'un CLEE. Ils visent à améliorer la qualité des stages sur la découverte des métiers, identifier les besoins locaux et à apprendre à travailler ensemble.

### **Activités**

C 'est le chef d'établissement qui pilote le partenariat, c'est lui qui fait le lien entre l'école et l'entreprise

### **Calendrier**

Tout au long de l'année.

Attention certaines actions doivent être remontées avant octobre.

# **Informations**

[Consultez le site des CLEE](https://leporteclee.fr/)

# **Contacts**

**Votre chef d'établissement**

**La mission académique Relation éducation économie du rectorat de Poitiers :** 

[dafpic-ma2e@ac-poitiers.fr](mailto:dafpic-ma2e%40ac-poitiers.fr?subject=)

<span id="page-24-0"></span>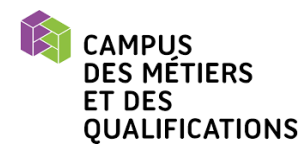

### **CMQ - Campus des métiers et des qualifications**

Les campus des métiers et des qualifications regroupent des acteurs de la formation professionnelle, de l'enseignement supérieur et de la recherche autour d'une filière économique. Ils associent également, avec un partenariat renforcé, des entreprises. Il y a cinq CMQ labellisés dans l'académie de Poitiers : Production terre mer et gastronomie, développement durable en zone littorale, ferrocampus, aéronautique et métiers du numérique pour la formation professionnelle 4.0.

# **Activités**

Visites d'entreprise par les élèves, participation à une exposition : temps de préparation en amont par les enseignants et temps d'exploitation.

Intervention d'un salarié ou un dirigeant d'entreprise au sein de l'établissement pour parler de son parcours et de son métier.

# **Calendrier**

Tout au long de l'année.

# **Informations**

[Exposition Décollage immédiat \(CMQ aéronautique\) :](https://www.ac-poitiers.fr/decollage-immediat-pour-faire-decouvrir-le-monde-professionnel-aux-collegiens-et-lyceens-124156)  [inscription préalable nécessaire](https://www.ac-poitiers.fr/decollage-immediat-pour-faire-decouvrir-le-monde-professionnel-aux-collegiens-et-lyceens-124156)

[Consultez le site du Ferrocampus](www.ferrocampus.fr)

# **Contacts**

**Ferrocampus**  Ludovic Vermeulen

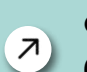

contact@ferrocampus.fr 06 23 50 38 39

**Campus développement durable** Patrick Ancel 06 11 03 96 76

**Campus aéronautique**

cmq.aero@ac-poitiers.fr

<span id="page-25-0"></span>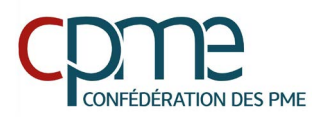

### **CPME - Confédération des petites et moyennes entreprises**

La Confédération des petites et moyennes entreprises propose de :

- valoriser les métiers par l'intermédiaire des CEE (conseillers entreprise pour l'école) dans les secteurs de la gestion administrative, comptabilité, industrie, artisanat, numérique, distribution, bâtiment, commerce restauration, consulting, juridique
- favoriser l'insertion professionnelle et orienter vers les métiers et les formations.
- témoigner sur son expérience professionnelle
- informer sur l'apprentissage et ses modalités
- aider à la recherche de stages et de périodes de formation en milieu professionnel

# **Activités**

Le conseiller école-entreprise se déplace dans les établissements. Il peut animer des ateliers (cv, lettre de motivation,simulation d'entretien)

Il peut détecter et diffuser les besoins du stagiaire, proposer des stages, être tuteur (dans sa propre entreprise ou son réseau) . Il fait découvrir la TPE/PME et ses métiers.

# **Calendrier**

Interventions tout au long de l'année

### **Informations**

[Consultez le site de la CPME](https://www.cpme.fr/)

### **Contacts**

**Srafpica - Pôle de Poitiers (Service régional académique à la formation professionnelle, initiale, continue et à l'apprentissage)** Coordonnatrice Relation éducation-économie

05 16 52 65 43 ou 06 03 97 38 23

<span id="page-26-0"></span>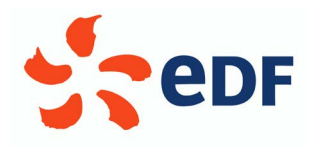

### **EDF - Électricité de France**

EDF propose de promouvoir des métiers et des formations en lien avec la transition énergétique, un soutien aux séquences d'observation pour les élèves de collège, notamment ceux situés en zone REP, et REP+

#### **Calendrier Activités** Intervention de référents EDF en classe Sensibilisation au monde de l'énergie et de ses modalités de production Visites d'entreprises par les collégiens Promotion de la mixité Participation à des ateliers portant sur la transition énergétique : fresque du climat, etc. Tout au long de l'année scolaire et durant les semaines École-Entreprise et de l'Industrie courant novembre [Télécharger la convention](https://eduscol.education.fr/document/26179/download)  [de partenariat](https://eduscol.education.fr/document/32242/download)

# **Informations**

7) [Consultez l](https://www.edf.fr/groupe-edf/espaces-dedies/l-energie-de-a-a-z/enseignants/accueil)'espace enseignant du site EDF

# **Contacts**

**[Natha](mailto:nathalie.leroux%40edf.fr%0D?subject=)lie Leroux** [nathalie.leroux@edf.fr](mailto:nathalie.leroux%40edf.fr%0D?subject=)

#### **Is[abe](mailto:isabelle.perguilhel%40edf.fr?subject=)lle Perguilhel**

[isabelle.perguilhel@edf.fr](mailto:isabelle.perguilhel%40edf.fr?subject=)

<span id="page-27-0"></span>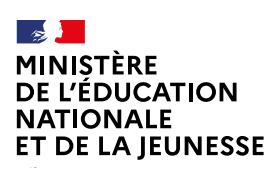

### **Éducation nationale**

Les métiers de l'éducation nationale sont bien plus nombreux qu'on ne le pense et surtout, très variés : enseignant, assistant d'éducation, technicien informatique, médecin, assistant social, juriste, statisticien, community manager, responsable éditorial…Ils méritent d'être connus et reconnus.

C'est pourquoi le rectorat de l'académie de Poitiers se mobilise afin de les faire découvrir, dès la classe de 5e.

# **Activités**

#### **Mentorat**

Témoignage d'un professionnel

Participation à des salons/forums

Accueil de stages de 3e

# **Calendrier**

Tout au long de l'année scolaire

# **Informations**

[Consultez l](https://www.ac-poitiers.fr/recrutements)a page Recrutement du site de l'académie de Poitiers

# **Contacts**

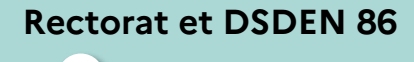

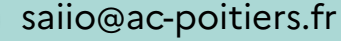

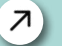

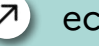

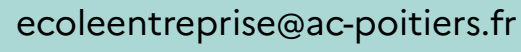

#### **DSDEN 16**

[dsden16@ac-poitiers.fr](mailto:dsden16%40ac-poitiers.fr?subject=)

#### **DSDEN 17**

[dasen17@ac-poitiers.fr](mailto:dasen17%40ac-poitiers.fr%0D?subject=)

#### **DSDEN 16**

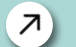

[dasen79@ac-poitiers.fr](mailto:dasen79%40ac-poitiers.fr?subject=)

<span id="page-28-0"></span>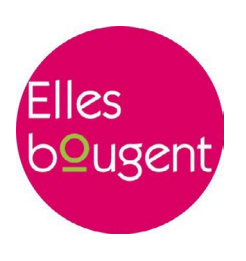

### **Elles bougent**

Association née du besoin de recruter davantage de femmes ingénieures. L'objectif est de susciter des vocations grâce au témoignage. Faire découvrir aux jeunes les métiers d'ingénieurs et techniciens et prouver qu'ils sont accessibles aux filles. S'identifier et se projeter à travers des témoignages et susciter des vocations !

# **Activités**

Prendre contact avec la délégation régionale et faire intervenir des « marraines ». Le partenariat avec « Elles bougent » revêt plusieurs aspects : forum, challenge INNOVA-TECH, actions à l'international, rencontres digitales ou sectorielles.

### **Calendrier**

[Consultez le calendrier des](https://www.ellesbougent.com/association/grands-rendez-vous/) [grands rendez-vous sur le site](https://www.ellesbougent.com/association/grands-rendez-vous/) [Elles bougent](https://www.ellesbougent.com/association/grands-rendez-vous/)

# **Informations**

 $\sqrt{2}$  [Consultez le site E](https://www.ellesbougent.com/regions/poitou-charentes/)lles Bougent, rubrique Poitou-Charentes

### **Contacts**

#### **Angélique Martin**

[angelique.martin@alstomgroup.com](mailto:angelique.martin%40alstomgroup.com?subject=) 06 64 24 02 52

<span id="page-29-0"></span>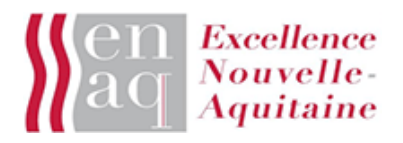

### **enaq Excellence Nouvelle-Aquitaine**

L'association Excellence Nouvelle-Aquitaine porte l'ambition des jeunes en cassant les idées préconçues sur les parcours d'excellence. Lutter contre les inégalités territoriales fait aussi parti de ses objectifs.

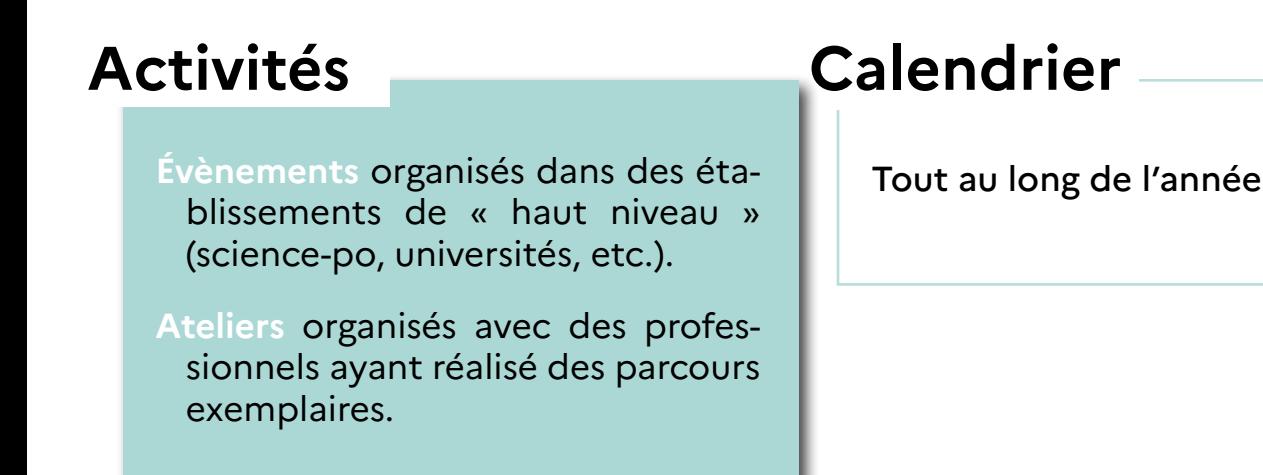

# **Informations**

Équipe mobile qui peut également affréter des cars pour mettre en présence tous les jeunes qui le désirent.

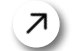

[Consultez le site de l'enaq](https://enaq.org/)

# **Contacts**

#### **Jose-manuel Garcia**

[jose-manuel.garcia@geris-consultants.com](mailto:jose-manuel.garcia%40geris-consultants.com%0D?subject=)

#### **Christophe Thomassin**

[christophethomassin17@gmail.com](mailto:christophethomassin17%40gmail.com%0D?subject=)

<span id="page-30-0"></span>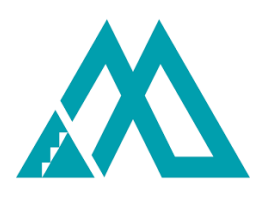

### **EPA - La Mini-Entreprise®**

Faire vivre une aventure entrepreneuriale collective sous la forme de mini-entreprises.

Le projet propose trois parcours (Mini S, Mini M et Mini L) qui reposent sur une base commune : trouver collectivement une idée, faire sa place dans un groupe, oser proposer, argumenter et réaliser concrètement un projet.

# **Activités**

En fonction des formats : d'une demi-journée (mini S) à une année scolaire (mini L)

**Calendrier**

Tout au long de l'année

# **Informations**

[Consultez l'offre pédagogique de la Mini-entreprise® sur le site e](https://www.entreprendre-pour-apprendre.fr/mini-entreprise/offre-pedagogique)ntreprendre pour apprendre

Une formation à public désigné est également disponible dans le plan académique de formation 2023 (dispositif : relation éducation-économie ; module : «Création d'une mini-enteprise»)

# **Contacts**

#### **Françoise Hughes-Magnard**

[f.hughes-magnard@epa-nouvelleaquitaine.fr](mailto:f.hughes-magnard%40epa-nouvelleaquitaine.fr%0D?subject=) 06 70 49 53 61

<span id="page-31-0"></span>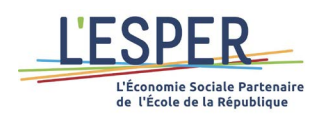

### **ESPER - L'économie sociale partenaire de l'école de la République**

L'ESPER agit pour l'éducation à et par l'Economie sociale en milieu scolaire avec ses membres et ses partenaires. Elle met à disposition des outils pédagogiques, propose un accompagnement des équipes éducatives dans la découverte du modèle, des pratiques et principes des entreprises de l'ESS (Economie sociale et solidaire).

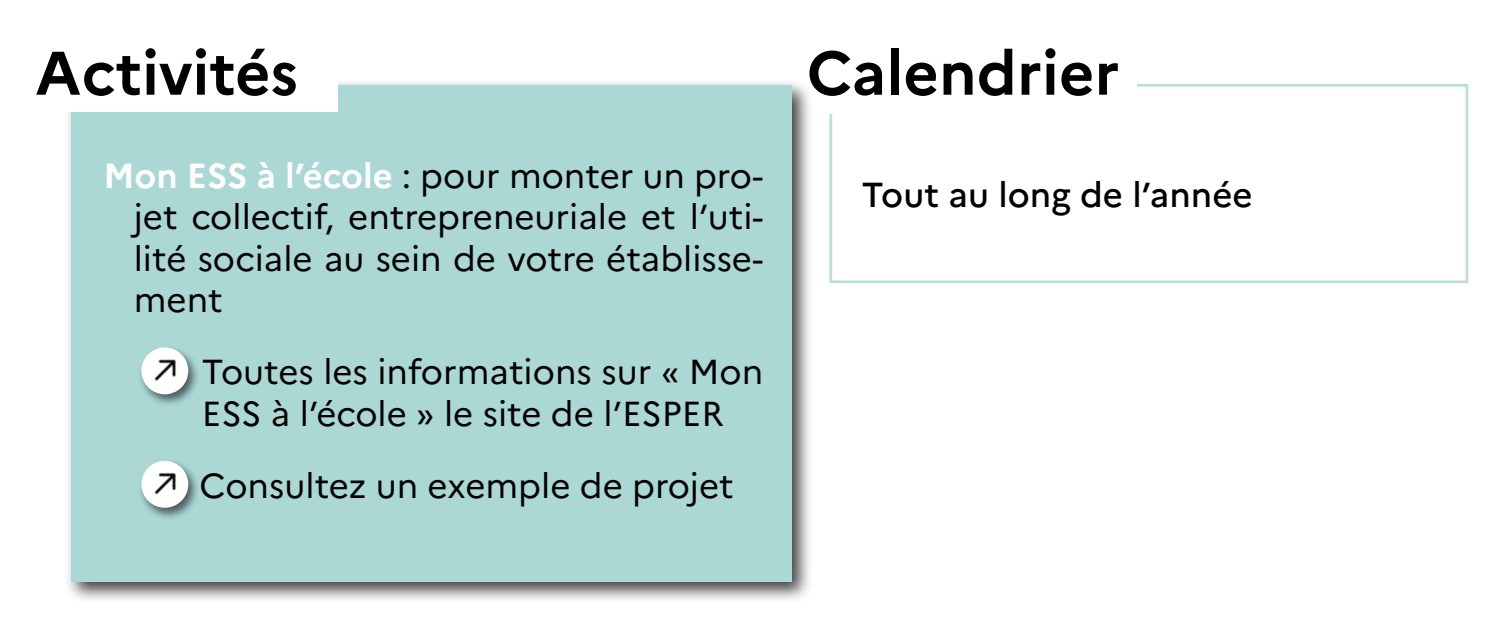

# **Informations**

- $\pi$ ) [Consultez l'offre](https://eduscol.education.fr/1518/l-offre-de-formations-cefpep) de formation des stages en immersion en milieu professionnel pour les personnels de l'éducation via la CEFPEP
- [Le CRESS \(Chambre régionale de l'ESS\) est un partenaire de l'ESPER qui](https://www.cress-na.org/)  [peut aider à mettre en place des projets dans les établissements](https://www.cress-na.org/)

### **Contacts**

#### **Mélanie Vaillant**

[mvaillant@mgen.fr](mailto:mvaillant%40mgen.fr%0D?subject=) 07 84 56 72 78

<span id="page-32-0"></span>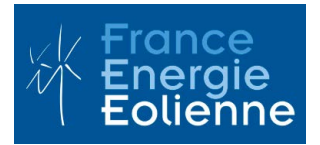

# **FEE - France Énergie Éolienne**

France Énergie Éolienne propose de découvrir les énergies renouvelables, les enjeux de la transition énergétique, de la lutte contre le réchauffement climatique, ainsi que les métiers de la filière éolienne.

# **Activités**

**Choix et visite du site** sélectionné parmi des parcs éoliens proposés sur le territoire de l'académie. L'enseignant prend contact avec le développeur du site et peut déterminer un programme de visite (thèmes à traiter en fonction des questions des élèves)

**Visite d'une éolienne,** explication des métiers de l'éolien, jeux et quizz autour des énergies renouvelables.

# **Calendrier**

- **Entre le 2 et le 5 mai** : journées ludiques et pédagogiques avec des professionnels et experts de l'énergie éolienne. Une demi-journée par établissement
- **Début mai** : Visites autour de la date du « jour de dépassement de la Terre » en France. Date symbolique correspondant à l'épuisement des ressources que la planète peut renouveler en un an, si toute l'humanité consommait autant que les Français.

### **Informations**

FEE est une association porte-parole de l'éolien en France. Elle comprend 300 membres professionnels de la filière éolienne qui ont construit plus de 90 % des turbines installées en France et en exploitent 85 %.

[Consultez le site de la FEE](https://fee.asso.fr/)

### **Contacts**

**Alexis Charrier**, délégué régional adjoint Nouvelle-Aquitaine

[alexis.charrier@fee.asso.fr](mailto:alexis.charrier%40fee.asso.fr%0D?subject=) 06 44 22 42 04

<span id="page-33-0"></span>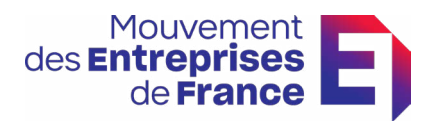

### **MEDEF - Mouvement des entreprises de France**

Le MEDEF propose de découvrir le monde économique et professionnel, des interventions en classe ou déplacements au sein d'entreprises, de présenter l'alternance et l'apprentissage.

# **Activités**

- **Visites d'entreprises** : les élèves visitent une entreprise (temps de préparation en amont par les enseignants et temps d'exploitation)
- **Intervention en établissement** : un salarié ou un dirigeant d'entreprise se déplace au sein de l'établissement pour parler de son parcours.

# **Calendrier**

**Intervention toute l'année,** avec un focus lors de la semaine école entreprise (novembre / décembre) pour développer le goût d'entreprendre, mieux informer et s'orienter afin d'avoir une vision plus claire des enjeux et du fonctionnement d'une entreprise.

# **Informations**

Des concours incitant les élèves à développer leur curiosité pour des thèmes nouveaux.

[Consultez le site](https://www.medef-nouvelle-aquitaine.fr/fr/#) du MEDEF Nouvelle-Aquitaine

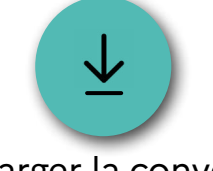

[Télécharger la convention](https://eduscol.education.fr/document/32242/download)  [de partenariat](https://eduscol.education.fr/document/32242/download)

# **Contacts**

### **Charente et Charente-Maritime**  Sabine Jeanne

[sjeanne@medef-nouvelle-aqui-](mailto:sjeanne%40medef-nouvelle-aquitaine.fr?subject=) $7<sup>1</sup>$ [taine.fr](mailto:sjeanne%40medef-nouvelle-aquitaine.fr?subject=)

05 56 81 84 68 / 06 50 09 43 97

#### **Deux-Sèvres**

C[élin](mailto:c.herve%40medef79.fr%0D?subject=)e Hervé

[c.herve@medef79.fr](mailto:c.herve%40medef79.fr%0D?subject=) 06 48 43 50 68

**Vienne**  Laurine Dangeon

> [I-dangeon@uimm79.fr](mailto:I-dangeon%40uimm79.fr%0D?subject=) 05 49 04 67 57 / 07 56 36 52 65

<span id="page-34-0"></span>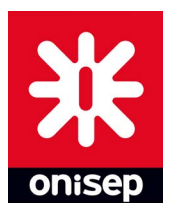

# **Onisep**

L'Onisep (Office national d'information sur les enseignements et les professions) est un opérateur de l'État relevant du ministère de l'Éducation nationale et de la Jeunesse et du ministère de l'Enseignement supérieur et de la Recherche. L'Onisep produit et diffuse toute l'information sur les formations et les métiers. Il offre également des services aux élèves, aux parents et aux équipes éducatives.

# **Activités**

**Informer** sur les formations, les métiers, les secteurs professionnels.

**Guider les jeunes** et leur famille dans leurs choix de parcours de formation et de projet professionnel.

**Fournir des ressources** aux équipes éducatives qui aident les jeunes dans leur démarche d'orientation, notamment dans ce kit :

- $\ominus$  [Atelier à la découverte des métiers](#page-53-0)
- $\Theta$  [Choisir son métier du rêve à la réalité](#page-54-0)
- $\Theta$  [Collection métiers Onisep TV](#page-55-0)
- [Définir vos compétences et vos centres d'in](#page-56-0)térêt
- $\ominus$  [Dico des métiers](#page-57-0)
- $\Theta$  l'accueille un ambassadeur métier
- $\Theta$  [JobDD \(développement durable\)](#page-59-0)
- $\leftrightarrow$  [Les métiers qui font rêver](#page-60-0)
- $\leftrightarrow$  [Métiers en direct](#page-61-0)
- $\ominus$  [Olympiades](#page-62-0)
- $\Theta$  [Worldskills \(mes compétences mes envies\)](#page-63-0)

# **Informations**

**Tout au long de l'année.** [Consultez le site de l'Onisep](https://www.onisep.fr/)

# **Calendrier**

# **Contacts**

#### **Pour la Nouvelle-Aquitaine :**

<span id="page-35-0"></span>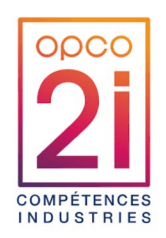

### **Opco 2I - Opérateur de compétences interindustriel et formations**

La promotion des métiers est au cœur des priorités. C'est pour cela que l'OPCO 2I a pris l'initiative de créer une marque qui a pour ambition de valoriser l'image de l'industrie, promouvoir les métiers, créer des vocations auprès des jeunes et du grand public.

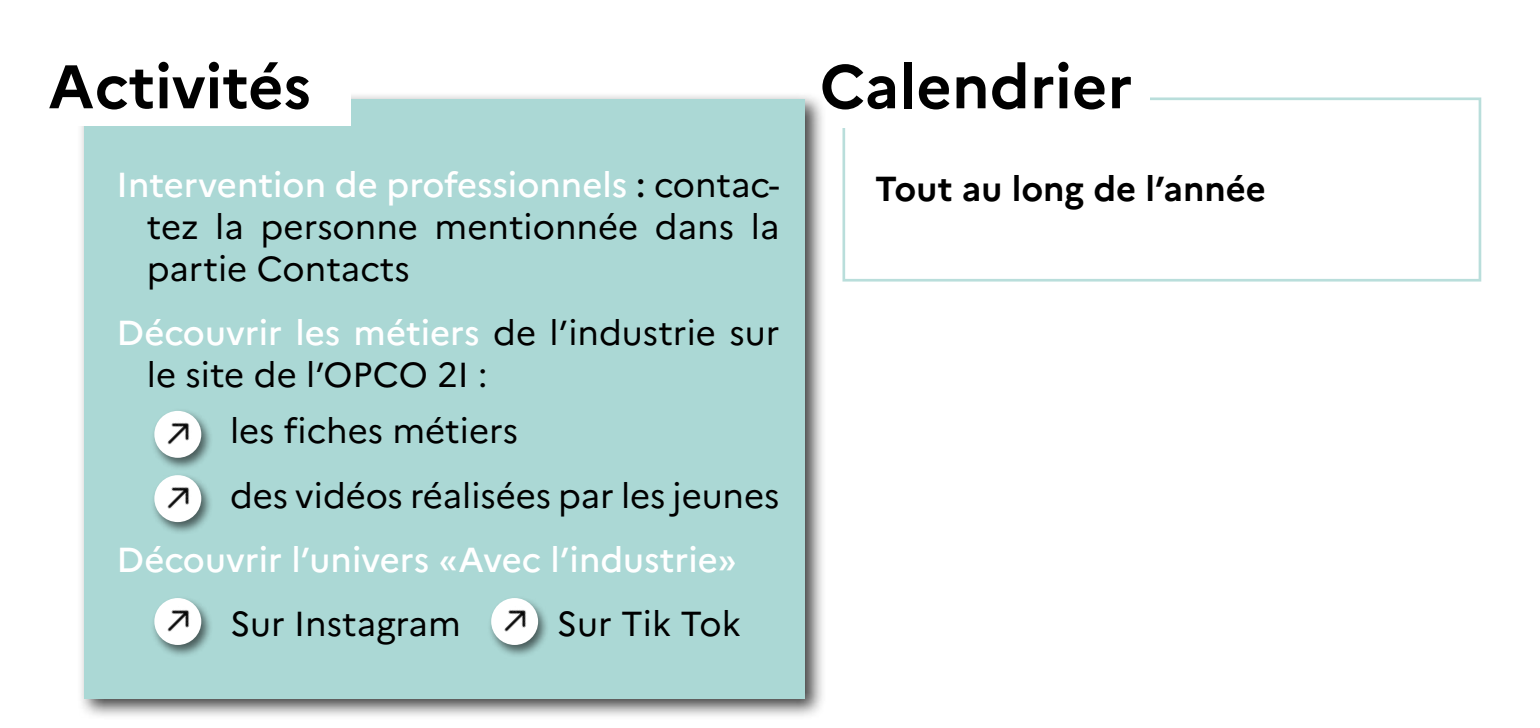

# **Informations**

L'OPCO 2I couvrent des branches professionnelles des secteurs variés : pharmacie, plasturgie, ameublement, couture parisienne, cuirs et peaux…

- [Consultez le site](https://www.opco2i.fr/) de l'Opco 2i
- [Consultez le site Avec l'Industrie](https://aveclindustrie.fr/)
- $\sqrt{2}$  [Consultez le site de l'observatoire compétences industries](https://observatoire-competences-industries.fr/)

# **Contacts**

**Nicolas Fayaud,** Conseiller Emploi formation - Référent promotion et attractivité des métiers en Nouvelle-Aquitaine

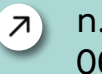

[n.fayaud@opco2i.fr](mailto:n.fayaud%40opco2i.fr%0D?subject=) 06 32 94 07 92

<span id="page-36-0"></span>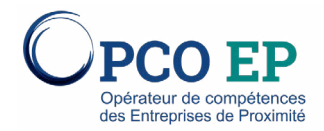

### **Opco EP - Opérateur de compétences des entreprises de proximité**

L'Opco EP permet à un jeune de : trouver une entreprise dans les cadres suivants : contrat d'apprentissage, stage de découverte, contrat de professionnalisation ; trouver une formation ; découvrir des métiers avec un réel besoin de recrutement, des métiers d'avenir ; aider au mieux l'orientation du jeune.

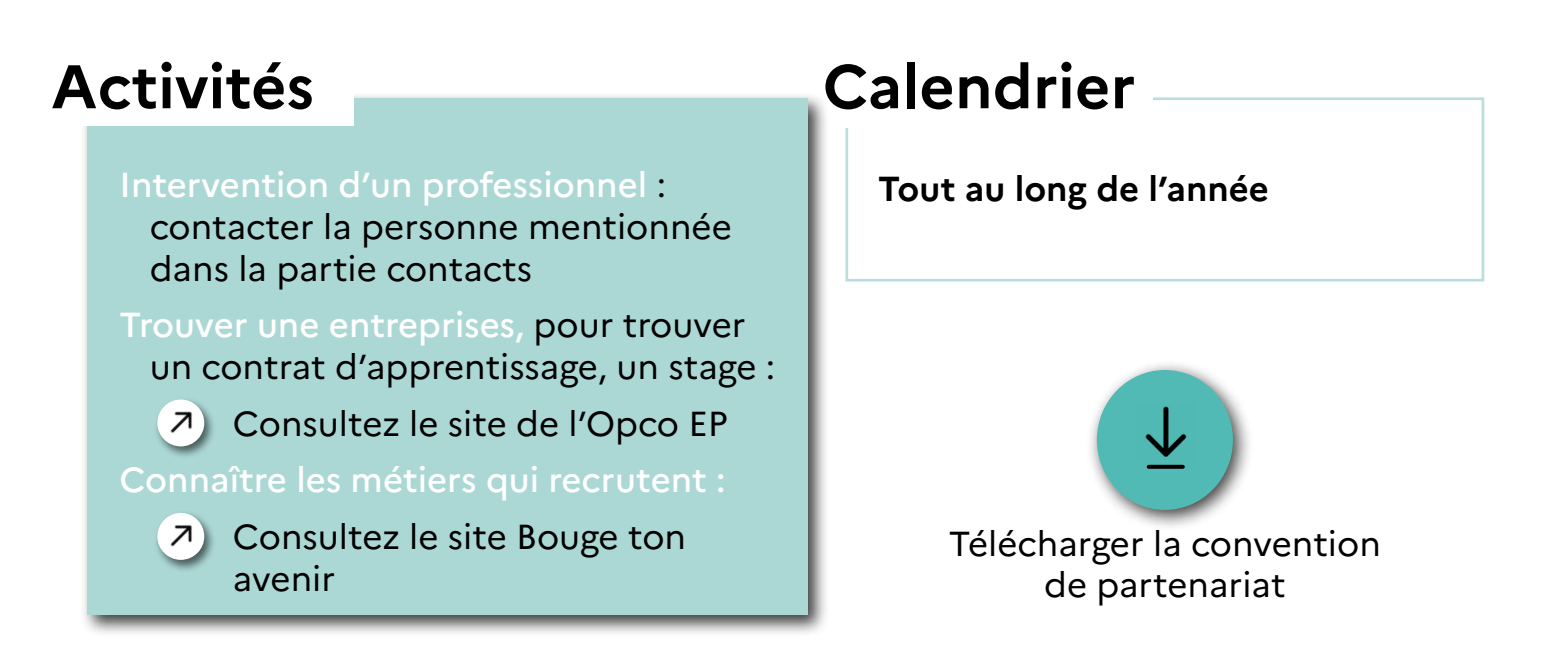

# **Informations**

Les branches professionnelles de « Bouge ton avenir » couvrent des secteurs variés : immobilier, habillement, entreprises du froid, industries graphiques, entreprises privées de services à la personne.

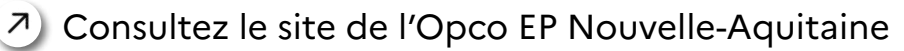

# **Contacts**

#### **Isabelle Amatriain**

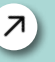

[Isabelle.amatriain@opcoep.fr](mailto:Isabelle.amatriain%40opcoep.fr%0D?subject=) 06 20 63 11 61

 $\mathbb{Z}$ **[Consultez les contacts par branche professionnelle sur le site de l'Opco](https://www.opcoep.fr/branches-professionnelles)**

<span id="page-37-0"></span>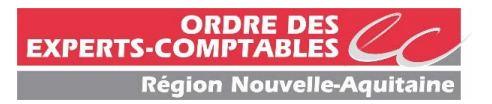

### **Ordre des Experts Comptables de Nouvelle-Aquitaine**

Les missions réalisées par les cabinets d'expertise comptable pour leurs clients sont en pleine évolution. Le conseil aux entreprises et l'analyse des données prennent le pas sur les travaux administratifs. Un secteur riche en opportunités et en perspectives d'emploi avec 13 000 nouveaux postes prévus d'ici 2025 en France.

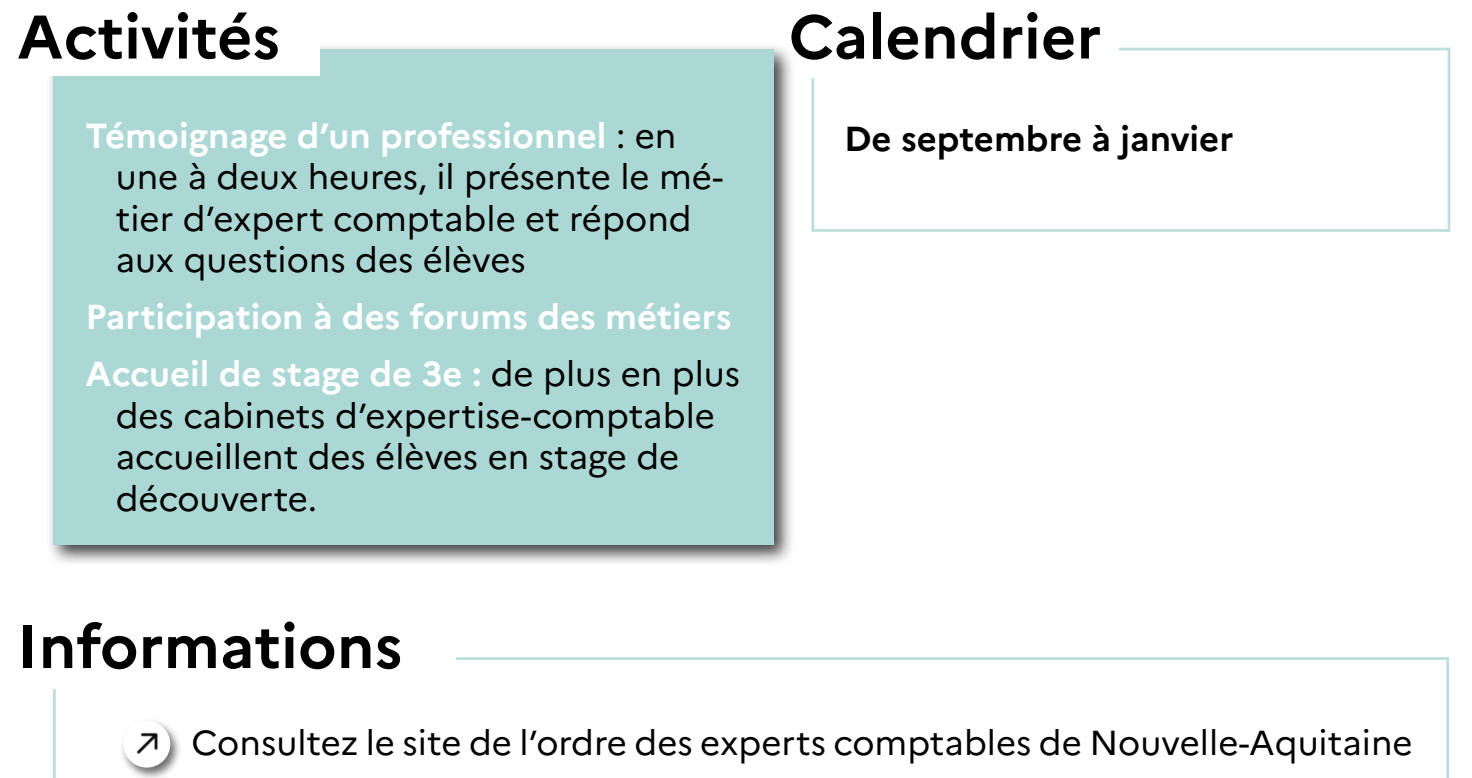

# **Contacts**

#### **Siège social**

28 Rue Ferrère - BP 81 - 33025 BORDEAUX Cedex Tel : 05 56 79 79 00

#### **Pour l'académie de Poitiers**

#### Géraldine Dhainaut

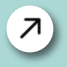

[gdhainaut@oecnouvelle-aquitaine.fr](mailto:gdhainaut%40oecnouvelle-aquitaine.fr?subject=)  05 49 28 60 48

<span id="page-38-0"></span>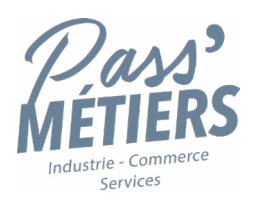

### **Pass' métiers**

Pass' métiers, ce sont des stages de découverte non rémunérés, proposés par la Chambre de commerce et d'indutrie (CCI).

# **Activités**

**Découvrir** deux métiers dans la même entreprise ou le même métier dans deux entreprises différentes.

**Faire les meilleurs choix** d'orientation, bâtir son réseau de professionnels et construire son projet personnel.

**Durée des stages** : 1 à 5 jours.

# **Calendrier**

**Pendant les vacances scolaires**

### **Informations**

 $\overline{P}$ ) [Prendre l'attache de la CCI locale qui accompagnera le jeune](https://www.cci.fr/contact) [dans sa recherche](https://www.cci.fr/contact)

### **Contacts**

#### **En Charente**

 $\lambda$  [jean-richard.laffort@ccicha](mailto:jean-richard.laffort%40ccicharente-formation.fr?subject=)[rente-formation.fr](mailto:jean-richard.laffort%40ccicharente-formation.fr?subject=)  05 45 90 13 01

#### **En Charente-Maritime**

- [a.lebasle@larochelle.cci.fr](mailto:a.lebasle%40larochelle.cci.fr?subject=)  05 46 00 19 93
- [v.trotignon@rochefort.cci.fr](mailto:v.trotignon%40rochefort.cci.fr?subject=) 05 46 84 11 84

#### **Dans les Deux-Sèvres**

[m.gourcon@cci79.com](mailto:m.gourcon%40cci79.com?subject=) 05 49 28 79 79

#### **Dans la Vienne**

$$
\bigcirc
$$

[spiters@poitiers.cci.fr](mailto:spiters%40poitiers.cci.fr?subject=) 05 49 60 98 69

<span id="page-39-0"></span>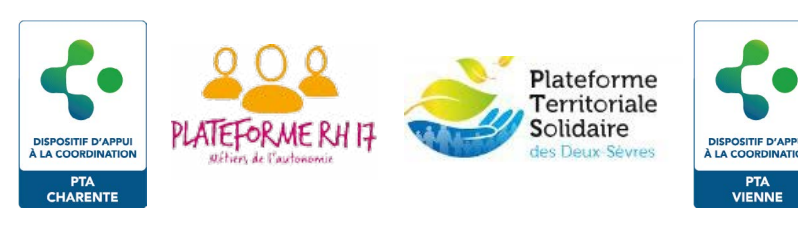

# **Plateformes territoriales solidaire, d'appui, RH**

Dispositif d'appui visant à mettre en place des actions favorisant l'amélioration de l'attractivité des métiers de l'accompagnement et du soin (aide-soignant, infirmier, agent de service, auxiliaire de vie, ergothérapeute, psychomotricien, etc.) ainsi que leur valorisation.

# **Activités**

**Aider l'orientation du jeune** en cassant les stéréotypes liés au secteur du service à la personne et de l'accompagnement

**Intervention** de professionnel (salarié ou dirigeant) en classe pour parler de son métier

**Accompagnement** à la recherche de stage

**Visites d'entreprise** par les élèves

**Film-débat**

# **Informations**

[Consultez le site national sante.gouv.fr](https://sante.gouv.fr/metiers-et-concours/metiers-soin-et-accompagnement/metiersdusoin)

# **Contacts**

#### **En Charente-Maritime**

Laure Cataldi 05 17 83 40 40 Jérôme Planchenault 07 76 58 52 36

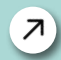

[cprh.amelie@lna-sante.com](mailto:cprh.amelie%40lna-sante.com?subject=)

#### **Dans la Vienne**

Marie Feuillet [mfeuillet@progecat.fr](mailto:mfeuillet%40progecat.fr%20?subject=)  $7$ 07 69 03 78 27

# **Calendrier**

**Tout au long de l'année**

#### **Dans les Deux-Sèvres**

Léa Pierre (Sud)

[ptssuddeuxsevres@gmail.com](mailto:ptssuddeuxsevres%40gmail.com?subject=)  06 31 53 34 23

Marie-Pierre Jamet (Nord)

[ptsnorddeuxsevres@gmail.com](mailto:ptsnorddeuxsevres%40gmail.com%0D?subject=) 06 74 26 21 48

<span id="page-40-0"></span>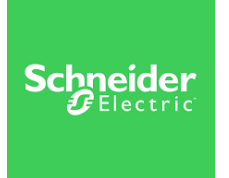

### **Schneider Electric SE**

Schneider Electric SE est une société multinationale française. Elle est spécialiste et leader mondial des solutions numériques d'énergie et des automatisations pour l'efficacité énergétique et la durabilité.

# **Activités**

**Intervention d'un référent** dans la classe pour présenter les métiers de la filière industrielle.

**Sensibilisation au monde de l'énergie**  et de ses modalités de production

**Visites d'entreprises SE** par les collégiens de niveau 3ème.

# **Calendrier**

**Semaine de l'Industrie et semaine école-entreprise courant novembre.**

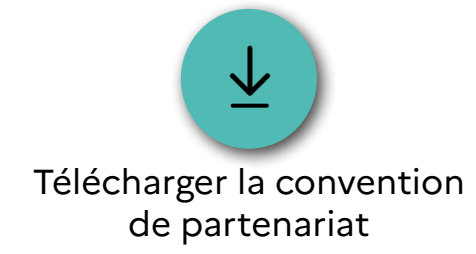

# **Informations**

[Consultez le site](https://www.se.com/fr/fr/about-us/company-profile/) Shneider Electric SE

### **Contacts**

**Charente et Charente-Maritime**  Joël Denis-Lutard

**Deux-Sèvres et Vienne** Sandra Meslay

[joel.denis-lutard@se.com](mailto:joel.denis-lutard%40se.com?subject=)

[sandra.meslay@se.com](mailto:sandra.meslay%40se.com?subject=)

<span id="page-41-0"></span>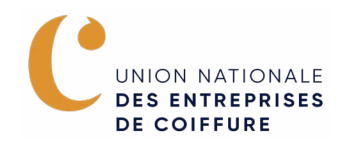

### **Unec - Union nationale des entreprises de coiffure**

L'Unec propose de valoriser les métiers de la coiffure par l'intermédiaire des conseillers entreprise pour l'école.

# **Activités**

**Intervention** du conseiller écoleentreprise dans l'établissement pour y animer des ateliers (écriture du CV, lettre de motivation, simulation d'entretien, etc.)

**Aide** à la recherche de stage

**Retours d'expérience** d'apprentis

# **Calendrier**

**Tout au long de l'année**

# **Informations**

[Consultez le site](https://unec.fr/) de l'Unec

### **Contacts**

Drafpica Poitiers (Service régional académique à la formation professionnelle, initiale, continue et à l'apprentissage)

05 16 52 65 43 / 06 03 97 38 23

<span id="page-42-0"></span>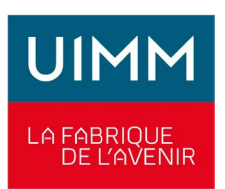

### **Union des industries et métiers de la metallurgie**

L'UIMM contribue à l'attractivité de l'industrie, promeut les métiers industriels et développe la formation en milieu professionnel et en apprentissage.

# **Activités**

**Interventions** de référents dans les classes pour faire découvrir les métiers de la filière industrielle.

**Visites d'entreprises industrielles** par les collégiens, sélectionnées par l'UIMM.

# **Calendrier Semaine de l'Industrie courant novembre.** [Télécharger la convention](https://eduscol.education.fr/document/32272/download)

[de partenariat](https://eduscol.education.fr/document/32242/download)

# **Informations**

[Consultez le site de l'UIMM en Poitou-Charentes](https://www.fi-pc.fr/)

# **Contacts**

#### **Charente**

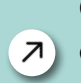

Cindy Camboly [cindy.camboly@upmedef.fr](mailto:cindy.camboly%40upmedef.fr?subject=) 05 49 95 15 51

#### **Charente-Maritime**

Jean-Edouard Courant

- [jean-edouard.courant@](mailto:jean-edouard.courant%40uimm17.fr?subject=)
	- [uimm17.fr](mailto:jean-edouard.courant%40uimm17.fr?subject=) 06 44 31 25 87

#### **Deux-Sèvres et Vienne**

Laurine Dangeon

- [I-dangeon@uimm79.fr](mailto:I-dangeon%40uimm79.fr?subject=)
	- 05 49 04 67 57 / 07 56 36 52 65

<span id="page-43-0"></span>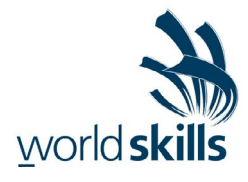

### **Wordskills**

Wordskills est une compétition qui vise notamment à promouvoir la formation professionnelle et les compétences techniques et manuelles des jeunes afin de valoriser les différents métiers.

# **Activités**

Emmener des élèves sur le salon régional afin de leur faire découvrir les métiers représentés.

# **Calendrier**

Finale régionale « Olympiades des métiers »

Finale nationale

# **Informations**

[Accédez au site des Wordskills France](https://www.worldskills-france.org/la-competition/selections-regionales/)

# **Contacts**

Stéphane Castaneda-Nunez, chargé de mission dans l'académie de Poitiers  $\lambda$ ) [stephane.castaneda-nunez@ac-poitiers.fr](mailto:Stephane.Castaneda-Nunez%40ac-poitiers.fr?subject=)

<span id="page-44-0"></span>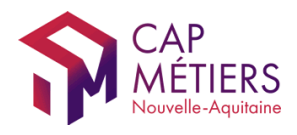

### **Cap métiers - Agenda des événements**

Retrouvez sur le site Cap-Métiers.fr, les agendas des événements se déroulant en Nouvelle-Aquitaine.

### **Activités**

- **Parcourez par département** les événements à venir, classés selon différentes thématiques (orientation-métiers, emploi et formation).
- **Accédez aux actions** organisées sur les lieux d'accueil de Cap Métiers avec la possibilité de vous inscrire directement en ligne.
- **Disposez** pour chaque événement d'un descriptif, d'une adresse, des contacts pour les inscriptions et de toutes les informations complémentaires que l'organisateur souhaite diffuser.

# **Calendrier**

L'agenda est actualisé tout au long de l'année

#### **Thème associé :**

 $\leftrightarrow$  [Rencontrer un professionnel](#page-7-0)

### **Informations**

- [Accédez à l'agenda Cap Métiers de l'ensemble de la Nouvelle-Aquitaine](https://www.cap-metiers.fr/agenda-na
)
- $\lambda$  Inscrivez-vous directement en ligne pour les événements et les actions [organisées sur les sites de Cap Métiers ou en distanciel](https://www.cap-metiers.fr/agenda
)

# **Contacts**

<span id="page-45-0"></span>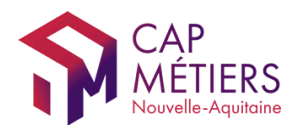

### **Cap métiers - Allo CMonInfo et Rendez-Vous en ligne**

Un conseiller répond aux questions sur les métiers, leur accès, leurs débouchés et sur l'économie et le marché du travail en Nouvelle Aquitaine, en apportant des informations personnalisées et adaptées.

# **Activités**

- **Contactez le conseiller** Cap Métiers par téléphone écoute, questionne, sélectionne les ressources et les contacts utiles à la demande exprimée. Il répond immédiatement ou propose un rendez-vous s'il s'agit d'en savoir plus sur les métiers et d'explorer des pistes possibles.
- **Le conseiller vous aide** à mieux connaître et utiliser les ressources et services de Cap métiers ; repérer les bons interlocuteurs de la formation, de l'emploi et de l'orientation ; comprendre le fonctionnement de l'environnement de la formation et des métiers pour faciliter les démarches de projets et parcours ; explorer des pistes de métiers au regard des expériences, des situations et de la personnalité.

# **Informations**

Service d'information gratuit, anonyme et à distance pour les néo-aquitains, par téléphone ou en visio selon les équipements du public.

- [Consultez les horaires sur le site Cap-Métiers.fr](https://www.cap-metiers.fr/en-nous-appelant-au-ndeg-vert-0)
- $7)$  [Inscrivez-vous aux Rendez-vous hebdomadaires](https://www.cap-metiers.fr/agenda)

### **Contacts**

Se renseigner auprès de Allo CMonInfo **0800 940 166**

# **Calendrier**

Toute l'année du lundi au vendredi

#### **Thème associé :**

Se découvrir et découvrir le [monde professionnel](#page-6-0) 

<span id="page-46-0"></span>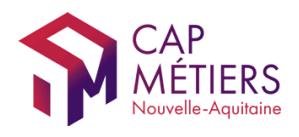

### **Cap métiers - Boréalis (jeu de plateau)**

Borealis est un jeu d'enquête collaboratif sur l'univers des métiers et des formations, destiné aux élèves dès la 5e.

Les joueurs découvrent, au fil des rencontres avec les personnages, qu'en matière de formation, de métiers, les parcours ne sont pas toujours linéaires. Il est possible de changer d'envie, de voie, et ce, à différents moments de sa vie. Les questions de la mixité des métiers, de l'alternance, de la possibilité de l'apprentissage « sur le tas » sont également mises en avant.

Le jeu comprend un plan de la ville de Borealis et 2 paquets de cartes : 1 paquet de cartes « Aventure » qui permet au joueur d'avancer sur le parcours et un paquet de cartes « Découverte » qui apporte des indices sous forme d'informations sur les métiers, les environnements professionnels et les formations.

# **Activités**

**La partie se joue en équipes** de 2 à 6 joueurs. La durée du jeu est estimée à environ 1 heure : 30 minutes de jeu puis 30 minutes de bilan avec l'enseignant superviseur qui pourra s'aider d'un « Livret animateur » d'informations et ressources complémentaires.

### **Calendrier**

Les boîtes de jeu sont disponibles dès janvier 2024

#### **Thème associé :**

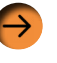

 $\rightarrow$  Se découvrir et découvrir le [monde professionnel](#page-6-0) 

# **Informations**

Les boites sont gratuites.

Chaque boîte comprend 5 jeux, permettant de faire jouer jusqu'à 30 jeunes en même temps.

### **Contacts**

[Consultez le site de Cap Métiers Boréalis](https://jeux.cap-metiers.fr/borealis/upsilon.html)

<span id="page-47-0"></span>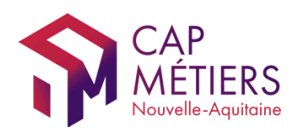

### **Cap métiers - Cap métiers Tour**

Cet événement itinérant en région Nouvelle Aquitaine permet de découvrir des métiers grâce à un parcours ludique et interactif composé d'ateliers pédagogiques mobilisant les outils et services de Cap métiers. Chaque étape sur les territoires est aussi l'occasion d'avoir une meilleure connaissance locale de l'économie et de l'emploi en rencontrant des professionnels ou en visitant des entreprises. Les conseillers Cap Métiers et des partenaires du territoire animent les ateliers et informent les participants sur les métiers, les formations et les contacts de proximité utiles. Dans chaque étape, le lundi après-midi est dédié aux professionnels, dont les enseignants, pour présenter concrètement et en interaction cet événement.

### **Activités**

En 1h30 environ, les élèves vont :

**Découvrir des métiers** par le geste en se mettant dans la peau d'un professionnel (escape game, exposition immersive sur un secteur d'activité).

**Tester leurs connaissances** avec des quiz et des vidéos

**Echanger** avec des professionnels des entreprises

# **Calendrier**

[Consultez les différentes](https://www.cap-metiers.fr/cap-metiers-tour)  [étapes du Cap Métiers Tour](https://www.cap-metiers.fr/cap-metiers-tour)

#### **Thèmes associés :**

- [Se découvrir et découvrir le monde](#page-6-0)  [professionnel](#page-6-0)
- [Rencontrer un professionnel](#page-7-0)
- **Organiser un forum des métiers** [dans mon établissement](#page-11-0)

# **Informations**

Participation gratuite avec des créneaux d'1h30 pour 2 classes, du mardi au vendredi midi (sauf mercredi après-midi). Contribution financière au transport scolaire.

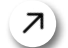

[Accédez à l'inscription](https://www.cap-metiers.fr/cap-metiers-tour) 

### **Contacts**

 $7)$ 

[capmetierstour@cap-metiers.pro](mailto:capmetierstour%40cap-metiers.pro?subject=)

<span id="page-48-0"></span>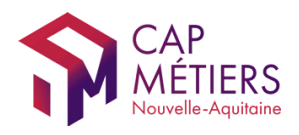

### **Cap métiers - CMonAlternance et Vite mon stage 3e**

Ce site internet collecte des offres en contrat d'apprentissage, de professionnalisation ou des stages professionnels en Nouvelle-Aquitaine.

Vous avez un élève souhaitant effectuer un contrat d'apprentissage qui doit rechercher une entreprise ? Il pourra publier son projet professionnel en complétant son profil « candidat » et ainsi être contacté par des employeurs mais aussi candidater à des offres.

Pour les élèves de 3e en recherche de stages, retrouvez Vite mon stage 3e.

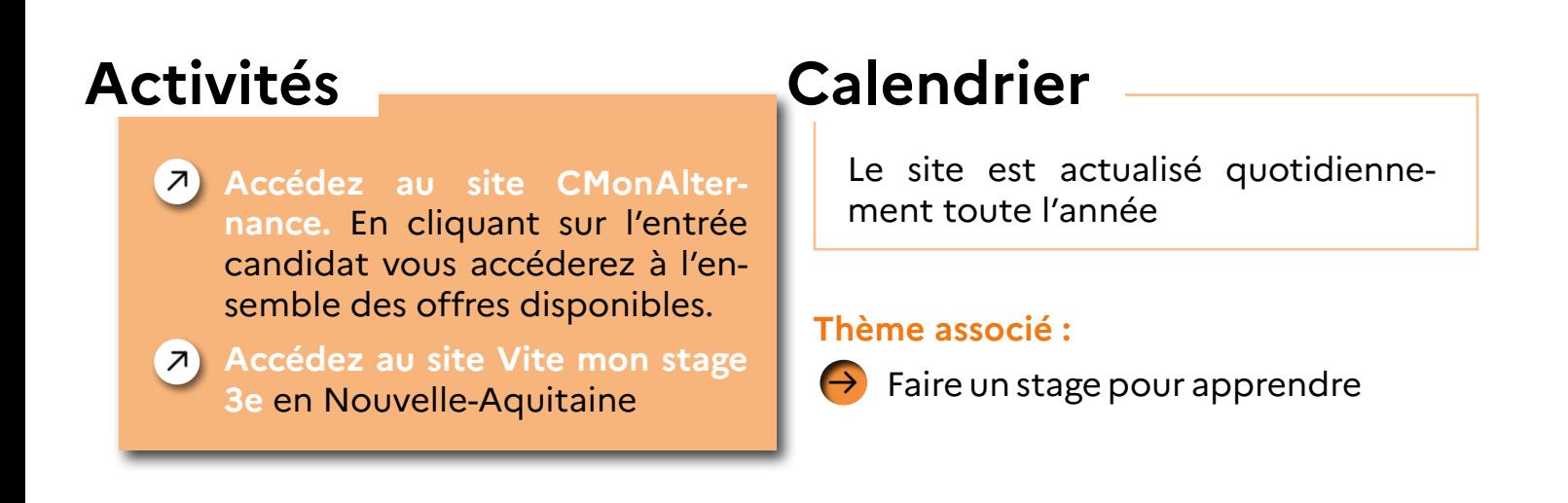

# **Informations**

Des webinaires sont organisés au cours de l'année pour la prise en main de l'outil.

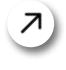

[Retrouvez les dates à venir sur le site ParcoursPro \(le programme de](https://parcourspro.cap-metiers.pro/programme)  [professionnalisation\)](https://parcourspro.cap-metiers.pro/programme)

# **Contacts**

<span id="page-49-0"></span>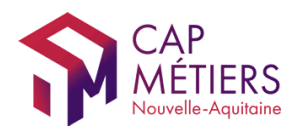

### **Cap métiers - CMonMétier CMonTerritoire**

Ce site internet propose un premier niveau d'information au travers de chiffres clés sur les thématiques métier, emploi et formation en Nouvelle-Aquitaine.

# **Activités**

[Accédez au site CMon métier,](https://mon-metier-mon-territoire.fr/) [CMon territoire](https://mon-metier-mon-territoire.fr/)

Le site propose une double entrée :

- Par métier : vous disposerez d'indicateurs sur la dynamique de l'emploi, les embauches, les conditions d'emploi, les salaires, les fiches métiers et les formations disponibles.
- Par territoire : à l'échelle des départements et des bassins d'emploi vous recueillerez des données sur les métiers exercés, les projets de recrutement, la liste des entreprises, les offres d'emploi avec lien vers le site de Pole emploi et les certifications associées.

# **Calendrier**

Les données de cet outil sont régulièrement mises à jour.

#### **Thèmes associés :**

- [Se découvrir et découvrir le monde](#page-6-0)  $\ominus$ [professionnel](#page-6-0)
- $\ominus$ [Rencontrer un professionnel](#page-7-0)
- $\rightarrow$  [Visiter une entreprise](#page-9-0)
- $\rightarrow$  [Faire un stage pour apprendre](#page-12-0)

# **Informations**

Des webinaires sont organisés au cours de l'année pour la prise en main de l'outil.

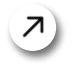

[Retrouvez les dates à venir sur le site ParcoursPro \(le programme de](https://parcourspro.cap-metiers.pro/programme)  [professionnalisation\)](https://parcourspro.cap-metiers.pro/programme)

# **Contacts**

<span id="page-50-0"></span>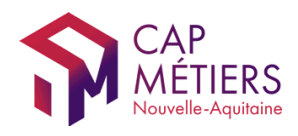

### **Cap métiers - Jeux sur la découverte des métiers**

Ces jeux en ligne permettent de faire découvrir des métiers ou des secteurs par des quiz ou des escape games en ligne.

### **Activités**

[Accédez aux jeux en ligne sur le](https://www.cap-metiers.fr/par-des-jeux) [site de Cap Métiers](https://www.cap-metiers.fr/par-des-jeux)

**À la rentrée 2023,** sont disponibles :

- Des quiz métiers appelés « Jeu des métiers »
- Un escape game sur les métiers de l'aide à la personne
- Un kit de quiz et vidéos sur les métiers des batteries électriques
- Un kit de quiz et vidéos 360° sur les métiers de la pêche et des cultures marines
- Un kit de quiz et vidéos 360° sur les métiers du patrimoine bâti.
- Un escape game sur les métiers de la vigne et du vin
- Un kit de quiz, vidéos et informations chiffrées sur les métiers de la vigne et du vin.

# **Calendrier**

 $\overline{\mathcal{A}}$  [Un nouveau jeu tous les mercre](https://www.facebook.com/capmetiers/?locale=fr_FR)[dis sur Facebook.](https://www.facebook.com/capmetiers/?locale=fr_FR)

#### **Thème associé :**

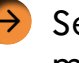

 $\rightarrow$  Se découvrir et découvrir le [monde professionnel](#page-6-0) 

### **Contacts**

<span id="page-51-0"></span>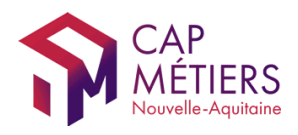

### **Cap métiers - Mixité professionnelle : chiffres clés en Nouvelle-Aquitaine**

Les enseignants peuvent exploiter ce tableau de bord avec leurs élèves pour éclairer des choix de parcours scolaires et de projets professionnels. Les élèves identifieront des disparités persistantes entre femmes et hommes, questionnant aussi des pistes possibles d'évolution. Ces chiffres clés permettent d'observer des inégalités et de se sensibiliser sur l'emploi, le salaire, les métiers et formations des femmes/hommes en Nouvelle Aquitaine. Ces informations contribuent à objectiver des représentations genrées et à s'interroger sur des choix d'orientation.

# **Activités**

[Accédez aux](https://public.tableau.com/app/profile/capmetiers.pro/viz/LesfemmesenNouvelle-Aquitaine/LesfemmesenNA_cadrage) chiffres clés annuels sur la mixité professionnelle entre femmes et hommes en Nouvelle-Aquitaine

# **Calendrier**

Les données et informations sont actualisées chaque année

#### **Thème associé :**

De Lutter contre les déterminismes [liés au genre](#page-5-0)

# **Informations**

Le tableau de bord 2023 « Les femmes en Nouvelle Aquitaine » est diffusé dans l'observatoire de l'égalité professionnelle femmes-hommes porté par Cap Métiers Nouvelle-Aquitaine.

 $\sqrt{2}$  [Accédez à l'observatoire de l'égalité professionnelle femmes-hommes](https://www.cap-metiers.pro/pages/527/Observatoire-regional-egalite-professionnelle-femmes-hommes.aspx)

### **Contacts**

<span id="page-52-0"></span>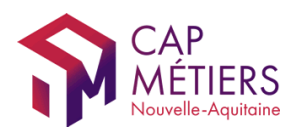

### **Cap métiers - Parcours découverte des métiers**

Chaque parcours tient compte des besoins en informations sur les métiers exprimés par les enseignants en amont de l'animation et proposent donc les modules les plus adéquats. Cette immersion permet de découvrir et d'explorer des métiers et des réalités professionnelles, de remettre en question des idées reçues, de s'informer sur des voies de formation ou sur le marché de l'emploi.

# **Activités**

**Selon le parcours,** les élèves testent des gestes professionnels avec une exposition interactive sur un secteur d'activité, plongent dans la réalité des métiers avec des casques virtuels, répondent à des quiz, rencontrent des professionnels d'entreprise.

**A l'issue de ce parcours** modulaire animé par un conseiller Cap métiers, les élèves sont capables d'utiliser concrètement les outils testés, sent informés sur des parcours et projets possibles, ont identifié Cap Métiers comme lieu de ressources.

# **Calendrier**

Les parcours sont organisés à la demande

#### **Thème associé :**

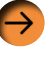

Se découvrir et découvrir le [monde professionnel](#page-6-0) 

# **Informations**

Atelier collectif gratuit nécessitant la présence et la participation des enseignants. En amont, Cap métiers propose aux enseignants de tester ces parcours pour les découvrir et les mobiliser ensuite avec leurs élèves.

[Consultez la liste des expositions « métiers » programmée](https://www.cap-metiers.fr/par-le-geste)s

### **Contacts**

<span id="page-53-0"></span>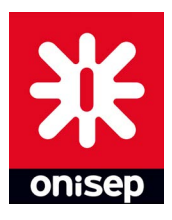

# **Onisep - À la découverte des métiers**

Sous la forme d'un atelier collaboratif, ce jeu de cartes propose une activité ludique de découverte des métiers aux collégiens.

### **Activités**

- **Créer une fresque collective** autour d'un événement fédérateur, les Jeux Olympiques et Paralympiques Paris 2024, en mettant en lien des cartes illustrées, enrichies de liens vers des ressources numériques.
- **Durée** : environ 2 heures, 1 heure pour positionner les cartes et 1 heure pour décorer la fresque et faire un bilan de l'activité avec les élèves.

# **Calendrier**

Tout au long de l'année

#### **Thèmes associés :**

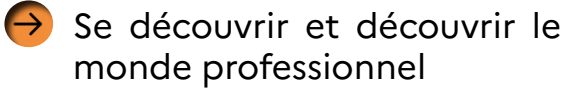

**→** [Organiser un forum des mé](#page-11-0)[tiers dans mon établissement](#page-11-0)

# **Informations**

 $\sqrt{2}$  [Téléchargez les cartes sur le site de l'Onisep \(possibilité de](https://www.onisep.fr/equipes-educatives/accompagnement-a-l-orientation-horaire-dedie/jeux-serieux/jeu-serieux-a-la-decouverte-des-metiers) [prêt sur demande\)](https://www.onisep.fr/equipes-educatives/accompagnement-a-l-orientation-horaire-dedie/jeux-serieux/jeu-serieux-a-la-decouverte-des-metiers)

# **Contacts**

#### **Onisep Nouvelle-Aquitaine**

<span id="page-54-0"></span>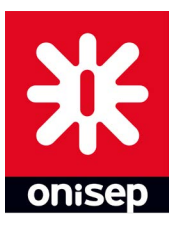

### **Onisep - Choisir son métier, du rêve à la réalité**

Cette séquence pédagogique pour collégiens de 4<sup>e</sup> et 3<sup>e</sup> propose de faire réfléchir les élèves à un métier qui serait « le métier de leur rêve » et de les amener à comprendre qu'un métier est lié à des centres d'intérêt et même parfois à une passion.

# **Activités**

- Découvrir et prendre conscience de la diversité des représentations autour des mots-clés «travail» et «métier»
- Construire une définition du mot «travail» incluant représentations et définitions apportées par chacun
- Faire émerger des représentations de métier
- Réfléchir au métier de rêve
- Établir une corrélation entre métiers et centres d'intérêt

# **Calendrier**

**Tout au long de l'année** et pendant les semaines du développement durable en septembre - octobre

#### **Thème associé :**

Se découvrir et découvrir le [monde professionnel](#page-6-0) 

# **Informations**

Cette séquence comporte 4 séances destinées aux collégiens de 4<sup>e</sup> et 3<sup>e</sup>, à consul**ter sur le site de l'Onisep :** 

- $\mathcal{F}$  [Comment faire pour exercer le métier de ses rêves ?](https://reso-avenirs.onisep.fr/connaissance-de-soi-et-construction-de-son-projet/choisir-son-metier-du-reve-a-la-realite/comment-faire-pour-exercer-le-metier-de-ses-reves)
- [Je pitche le métier de mes rêves ?](https://reso-avenirs.onisep.fr/connaissance-de-soi-et-construction-de-son-projet/choisir-son-metier-du-reve-a-la-realite/je-pitche-le-metier-de-mes-reves)
- [Et vous, quel est le métier de vos rêves ?](https://reso-avenirs.onisep.fr/connaissance-de-soi-et-construction-de-son-projet/choisir-son-metier-du-reve-a-la-realite/et-vous-quel-est-le-metier-de-vos-reves)
- [Réfléchir aux notions de travail et de métier](https://reso-avenirs.onisep.fr/connaissance-de-soi-et-construction-de-son-projet/choisir-son-metier-du-reve-a-la-realite/reflechir-aux-notions-de-travail-et-de-metier)

**Durée totale de la séquence : 4h**

### **Contacts**

#### **Onisep Nouvelle-Aquitaine**

<span id="page-55-0"></span>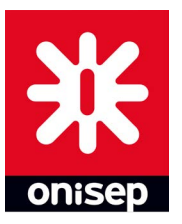

### **Onisep - Collection Métiers sur Onisep TV**

# **Activités**

**Métiers animés (5e ) :** au travers de films, type dessins animés courts et rythmés, les élèves sont sensibilisés aux activités du professionnel, aux outils utilisés, aux conditions de travail, au salaire ainsi qu'au diplôme à envisager.

- [Consultez Métiers animés sur le](https://oniseptv.onisep.fr/series/metiers/les-metiers-animes?context=tv&sf%5Boniseptv_video_type_id%5D%5B%5D=M%C3%A9tiers&sf%5Boniseptv_video_type_theme_id%5D%5B%5D=M%C3%A9tiers&sf%5Boniseptv_video_series_mid%5D%5B%5D=Les+m%C3%A9tiers+anim%C3%A9s&sort=oniseptv_video_date_value_dt%2CDESC&locationId=1973624)  [site de l'Onisep](https://oniseptv.onisep.fr/series/metiers/les-metiers-animes?context=tv&sf%5Boniseptv_video_type_id%5D%5B%5D=M%C3%A9tiers&sf%5Boniseptv_video_type_theme_id%5D%5B%5D=M%C3%A9tiers&sf%5Boniseptv_video_series_mid%5D%5B%5D=Les+m%C3%A9tiers+anim%C3%A9s&sort=oniseptv_video_date_value_dt%2CDESC&locationId=1973624)
- $(7)$  Séance pédagogique associée

**Dans mon entreprise (4e, 3e) :** cette série de vidéos, d'une quinzaine de minutes, accompagne l'élève dans l'élaboration progressive de son projet personnel. Dans chaque vidéo, l'élève découvre le monde professionnel grâce aux portraits de trois professionnels inspirants.

- **A** Consultez Dans mon entreprise [sur le site de l'Onisep](https://oniseptv.onisep.fr/recherche?context=tv¬_query_type=true&page=2&text=dans%20mon%20entreprise)
	- [Séance pédagogique associée](https://reso-avenirs.onisep.fr/decouverte-du-monde-professionnel-des-secteurs-et-metiers/dans-mon-entreprise)

# **Calendrier**

Tout au long de l'année

#### **Thèmes associés :**

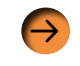

 $\rightarrow$  Se découvrir et découvrir le [monde professionnel](#page-6-0) 

**→** [Organiser un forum des mé](#page-11-0)[tiers dans mon établissement](#page-11-0)

### **Contacts**

#### **Onisep Nouvelle-Aquitaine**

<span id="page-56-0"></span>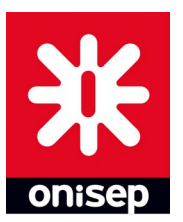

### **Onisep - Définir vos centres d'intérêt et compétences**

Cette séquence vise, dans un premier temps, à amener les élèves à déterminer quels sont leurs centres d'intérêt au collège et en dehors de l'établissement scolaire puis à définir leurs compétences personnelles. La deuxième séance les amène à découvrir les compétences associées aux métiers.

# **Activités**

- **Amener les élèves** à définir quelles sont leurs compétences
- **Découvrir les compétences** associées à un métier

**Durée totale** : 4 séances

# **Calendrier**

**Tout au long de l'année**

#### **Thème associé :**

 $\rightarrow$  [Se découvrir et découvrir le](#page-6-0) [monde professionnel](#page-6-0) 

# **Informations**

La séquence Définir vos centres d'intérêt et compétences est dédiée aux élèves de 4<sup>e</sup> et de 3<sup>e</sup>. Accédez aux séances sur le site de l'Onisep :

- [Séance : Mieux vous connaître en relevant vos centres d'intérêt et vos](https://reso-avenirs.onisep.fr/connaissance-de-soi-et-construction-de-son-projet/definir-vos-centres-d-interet-et-competences/mieux-vous-connaitre-en-relevant-vos-centres-d-interet-et-vos-competences)  [compétences](https://reso-avenirs.onisep.fr/connaissance-de-soi-et-construction-de-son-projet/definir-vos-centres-d-interet-et-competences/mieux-vous-connaitre-en-relevant-vos-centres-d-interet-et-vos-competences)
- [Séance : Mettre en lien vos compétences et vos centres d'intérêt avec](https://reso-avenirs.onisep.fr/connaissance-de-soi-et-construction-de-son-projet/definir-vos-centres-d-interet-et-competences/mettre-en-lien-vos-competences-et-vos-centres-d-interet-avec-celles-associees-a-un-metier)  [celles associées à un métier](https://reso-avenirs.onisep.fr/connaissance-de-soi-et-construction-de-son-projet/definir-vos-centres-d-interet-et-competences/mettre-en-lien-vos-competences-et-vos-centres-d-interet-avec-celles-associees-a-un-metier)

# **Contacts**

#### **Onisep Nouvelle-Aquitaine**

<span id="page-57-0"></span>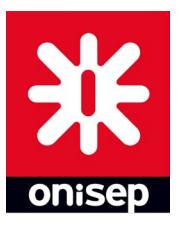

### **Onisep - Dico des métiers**

Ce kit pédagogique est un guide ludique et pédagogique qui propose une exploration du Dico des métiers. Que ce soit à l'aide de la version numérique en ligne, de l'édition imprimée ou des extraits à télécharger, chaque enseignant pourra décliner douze activités en classe.

# **Activités**

#### **Construire une vision globale** des métiers et des environnements professionnels.

**Parcourir les 600 métiers**, préférer une entrée par les 27 centres d'intérêt, découvrir les « nouveaux » métiers, ou encore les métiers rares, atypiques ou insolites.

# **Calendrier**

**Tout au long de l'année**

#### **Thèmes associés :**

- [Se découvrir et découvrir le](#page-6-0) [monde professionnel](#page-6-0)
- [Organiser un forum des mé](#page-11-0)[tiers dans mon établissement](#page-11-0)

### **Informations**

[Consultez l](http://kitpedagogique.onisep.fr/dicodesmetiers)e Kit Dico des métiers sur le site de l'Onisep

### **Contacts**

#### **Onisep Nouvelle-Aquitaine**

<span id="page-58-0"></span>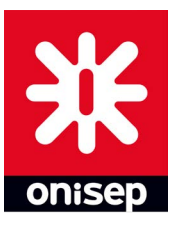

### **Onisep - J'accueille un ambassadeur métier**

Cette séquence a comme objectif de préparer la venue d'un ambassadeur ou d'une ambassadrice métier au collège. En amont de la première séance, en autonomie, les élèves découvrent des ressources qui leur permettent d'avoir une première approche du thème de la séance. En classe, ils et elles interrogent leurs propres représentations, se questionnent sur les secteurs et préparent des questions thématiques pour l'ambassadeur ou l'ambassadrice métier. À l'issue de la rencontre, les élèves créent un quiz dans le but de partager leur expérience avec les autres classes de 5e.

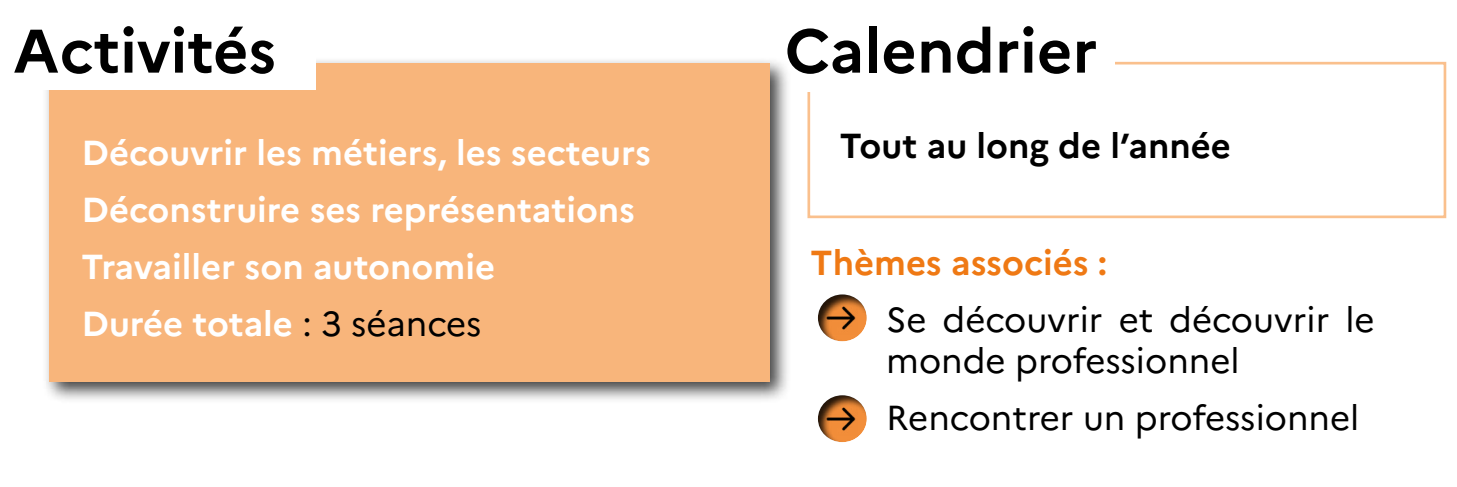

# **Informations**

La séquence J'accueille un ambassadeur métier est dédiée aux élèves de 5<sup>e</sup>. Accédez aux séances sur le site de l'Onisep :

- $(2)$  Séance : Je prépare la venue d'un ambassadeur métier
- $\mathcal{F}$ ) Séance : J'accueille un ambassadeur métier
- $\mathcal{F}$ ) [Séance : Je réinvestis mes connaissances en créant un quiz](https://reso-avenirs.onisep.fr/decouverte-du-monde-professionnel-des-secteurs-et-metiers/j-accueille-un-ambassadeur-metier-en-classe-de-5e-classe-inversee/je-reinvestis-mes-connaissances-en-creant-un-quiz
)

# **Contacts**

#### **Onisep Nouvelle-Aquitaine**

<span id="page-59-0"></span>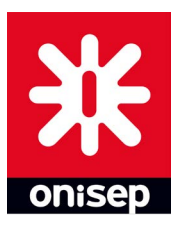

### **Onisep - JobDD : Métiers Engagés**

JobDD de l'Onisep permet de sensibiliser à la notion des objectifs du développement durable (ODD) et montrer aux jeunes comment tous les métiers sont susceptibles de contribuer à leur réalisation.

# **Activités**

**Un rappel sur les ODD** et leurs définitions

#### **Des quiz**

- **Un outil** qui permet de mettre en relation n'importe quel métier et son rôle dans le développement durable.
- **Un kit pédagogique** qui permet à l'enseignant de conduire des séances en classe

# **Calendrier**

**Tout au long de l'année** et pendant les semaines du développement durbale en septembre - octobre

#### **Thèmes associés :**

Se découvrir et découvrir le [monde professionnel](#page-6-0) 

# **Informations**

[Consultez la page présentant les métiers et l'emploi dans l'environnement](https://www.onisep.fr/metier/decouvrir-le-monde-professionnel/environnement/les-metiers-et-l-emploi-dans-l-environnement)  [sur le site de l'Onisep](https://www.onisep.fr/metier/decouvrir-le-monde-professionnel/environnement/les-metiers-et-l-emploi-dans-l-environnement)

# **Contact**

#### **Onisep délégation régionale**

[Les coordonnées sur le site de l'Onisep](https://www.onisep.fr/pres-de-chez-vous/nouvelle-aquitaine) 05 16 52 69 30

<span id="page-60-0"></span>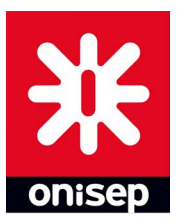

### **Onisep - Les métiers qui font rêver : du rêve à la réalité**

Faire découvrir à vos élèves des métiers qui font rêver au premier abord mais qui ont, en réalité, tous leurs avantages et leurs inconvénients. Vous proposerez ensuite à vos élèves de réfléchir à ce qui les fait rêver, eux, tout en convoquant le principe de réalité.

# **Activités**

**Convoquer l'imagination** des élèves **Déconstruire** les représentations **Se projeter** dans l'avenir **Durée totale :** 55 minutes

# **Calendrier**

**Tout au long de l'année**

#### **Thèmes associés :**

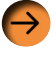

 $\rightarrow$  Se découvrir et découvrir [le monde professionnel](#page-6-0) 

# **Informations**

La séquence Les métiers qui font rêver, du rêve à la réalité, est dédiée aux élèves de 5e.

[Accédez à la séance sur le site de l'Onisep](https://reso-avenirs.onisep.fr/connaissance-de-soi-et-construction-de-son-projet/les-metiers-qui-font-rever-du-reve-a-la-realite)

### **Contacts**

**Onisep Nouvelle-Aquitaine**

<span id="page-61-0"></span>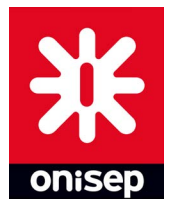

### **Onisep - Métiers en direct**

Scaphandrier, athlète paralympique, boucher, directrice de magasin, infirmier, ingénieur système, pharmacienne.... Quels professionnels vos élèves rencontreront-ils cette année ? Métiers en direct est un dispositif permettant aux collégiens et lycéens d'échanger avec des professionnels sur leur parcours et leur métier en visioconférence.

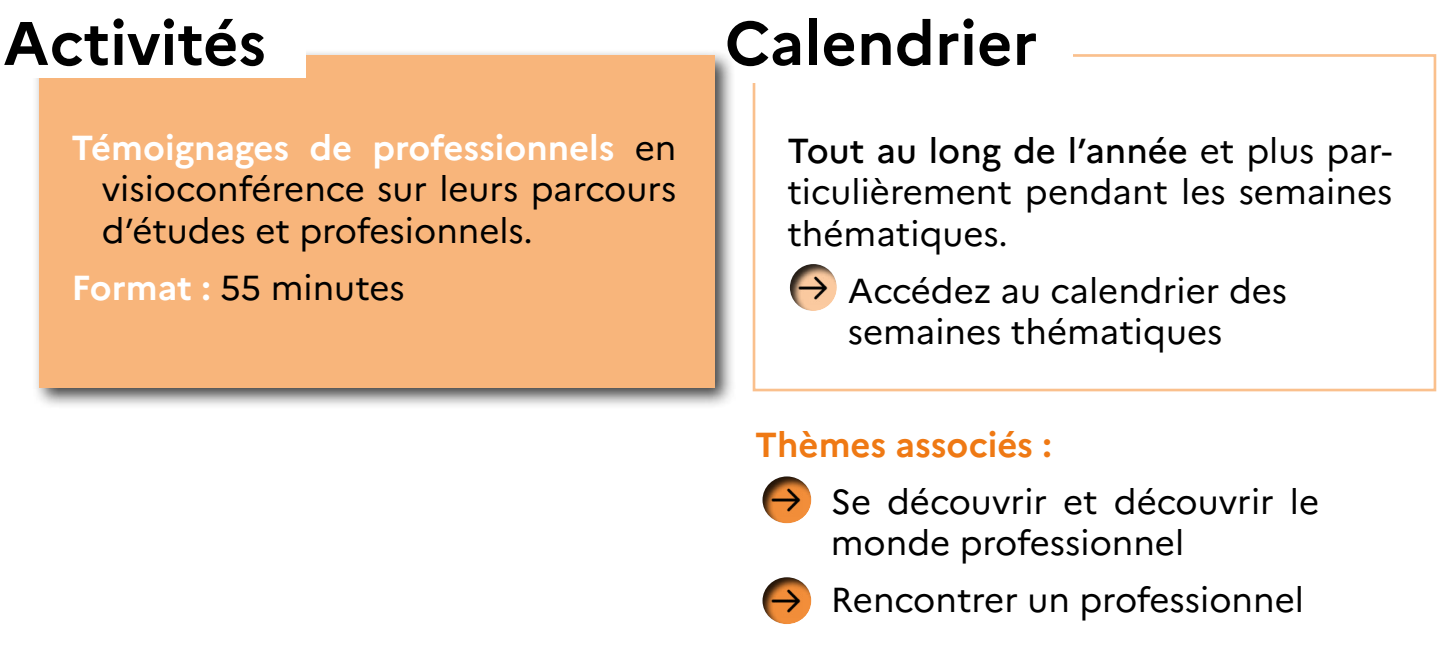

### **Informations**

 $\sqrt{2}$  [Inscription obligatoire sur le site de l'Onisep](https://www.onisep.fr/equipes-educatives/l-orientation-dans-l-etablissement-et-en-cio/les-metiers-en-direct)

Une fois l'inscription effectuée, vous recevrez le lien de connexion ainsi qu'un dossier pédagogique qui vous permettra de préparer l'échange avec les professionnels, ou de l'exploiter en classe après la séance en direct.

# **Contacts**

#### **Onisep Nouvelle-Aquitaine**

<span id="page-62-0"></span>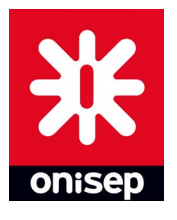

### **Onisep - Olympiades et découverte des métiers au collège**

Cette séquence a pour but de fédérer les élèves de tous les niveaux autour de l'organisation d'Olympiades au sein de l'établissement. Cet événement permettra d'associer pratique sportive, activités artistiques et découverte des métiers, tout en permettant l'intégration et la cohésion.

# **Activités**

- **Fédérer les élèves** de tous les niveaux autour de l'organisation d'Olympiades au sein de l'établissement.
- **Associer pratique sportive,** activités artistiques et découverte des métiers.
- **Créer un événement interne** et fédérateur pour l'établissement : cohésion et intégration.

# **Calendrier**

Tout au long de l'année Paris 2024

#### **Thèmes associés :**

- $\rightarrow$  Se découvrir et découvrir le [monde professionnel](#page-6-0)
- **[Organiser un forum des mé](#page-11-0)**[tiers dans mon établissement](#page-11-0)
- $\rightarrow$  [Entreprendre](#page-10-0)

# **Informations**

La séquence Olympiades est dédiée aux élèves de 5<sup>e</sup> et de 4<sup>e</sup>.

Durée totale : 5 séances

 $\mathcal{A}$  [Accédez à la séquence sur le site de l'Onisep](https://reso-avenirs.onisep.fr/decouverte-du-monde-professionnel-des-secteurs-et-metiers/olympiades-et-decouverte-des-metiers-au-college)

# **Contacts**

#### **Onisep Nouvelle-Aquitaine**

<span id="page-63-0"></span>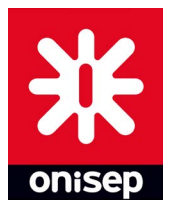

### **Onisep - Worldskills : mes compétences, mes envies**

Cette séquence permet aux élèves de réfléchir d'abord à leurs traits de personnalité, leurs compétences, leurs centres d'intérêt et leurs envies. Puis, de faire le lien entre leur profil et les métiers de la compétition WorldSkills.

# **Activités**

**Associer un métier** à un type de profil

**Découvrir les métiers** de la compétition WorldSkills

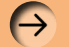

 $\ominus$  Accédez à la fiche partenaire **[Worldskills](#page-43-0)** 

# **Calendrier**

Tout au long de l'année

#### **Thème associé :**

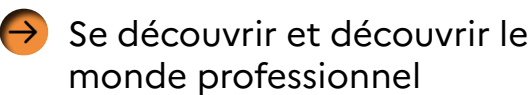

# **Informations**

La séquence Worldskills est dédiée aux élèves de 4<sup>e</sup> et de 3<sup>e</sup>.

Durée totale : 2 séances

 $\sqrt{2}$  [Accédez à la séquence sur le site de l'Onisep](https://reso-avenirs.onisep.fr/connaissance-de-soi-et-construction-de-son-projet/worldskills-reflechir-a-ses-centres-d-interet-et-faire-le-lien-avec-les-metiers-de-la-competition)

# **Contacts**

#### **Onisep Nouvelle-Aquitaine**

<span id="page-64-0"></span>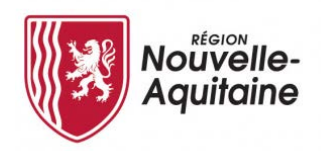

### **Région Nouvelle-Aquitaine - Olympiades des métiers**

Les Olympiades des Métiers représentent la plus grande compétition internationale de la jeunesse et de la formation professionnelle !

Durant 3 jours, cette manifestation gratuite permet aux jeunes et aux familles d'observer des savoir-faire, des gestes et des outils professionnels afin de mieux connaître les 70 métiers en compétition. Des battles, des quizz, des parcours de visites guidées, des ateliers pour s'essayer aux métiers et autres animations sont proposés tout au long de la compétition pour le public.

# **Activités**

Les parcours de visites : ils permettent au public scolaire d'explorer différents métiers, d'échanger avec des jeunes et des professionnels et de s'informer sur les formations. Les établissements scolaires seront informés dans le courant du 1er semestre 2024 de l'ouverture des inscriptions

[Réserver des parcours en ligne](https://www.olympiadesmetiers.fr/) 

# **Calendrier**

- Jusqu'au 30 novembre : inscriptions des candidats
- De février à mai 2024 : présélections
- Du 17 au 19 octobre 2024 : finales régionales à Bordeaux, Parc des expositions
- 2e trimestre 2024 : ouverture Inscriptions pour transports et visites

#### **Thème associé :**

 $\leftrightarrow$  [Se découvrir et découvrir le](#page-6-0) [monde professionnel](#page-6-0) 

# **Informations**

Notice Découverte des métiers : élaboré par la Région, l'Onisep et Cap métiers, ce document propose aux équipes pédagogiques des séances pédagogiques pour préparer la visite en groupe et aider les jeunes à exploiter cette visite. Il sera adressé aux collèges en février-mars 2024.

 $7$  [Consultez le site des Olympiades des métiers](https://www.olympiadesmetiers.fr/)

### **Contacts**

[olympiades@nouvelle-aquitaine.fr](mailto:olympiades%40nouvelle-aquitaine.fr%20?subject=) 

<span id="page-65-0"></span>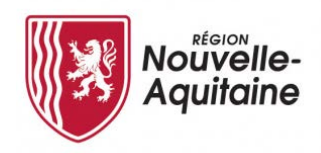

### **Région Nouvelle-Aquitaine - Documentation post 3e**

La Région Nouvelle-Aquitaine propose un corpus de documents destinés aux professionnels de l'orientation, aux collégiens de 4<sup>e</sup> et 3<sup>e</sup>, à leurs parents et enseignants.

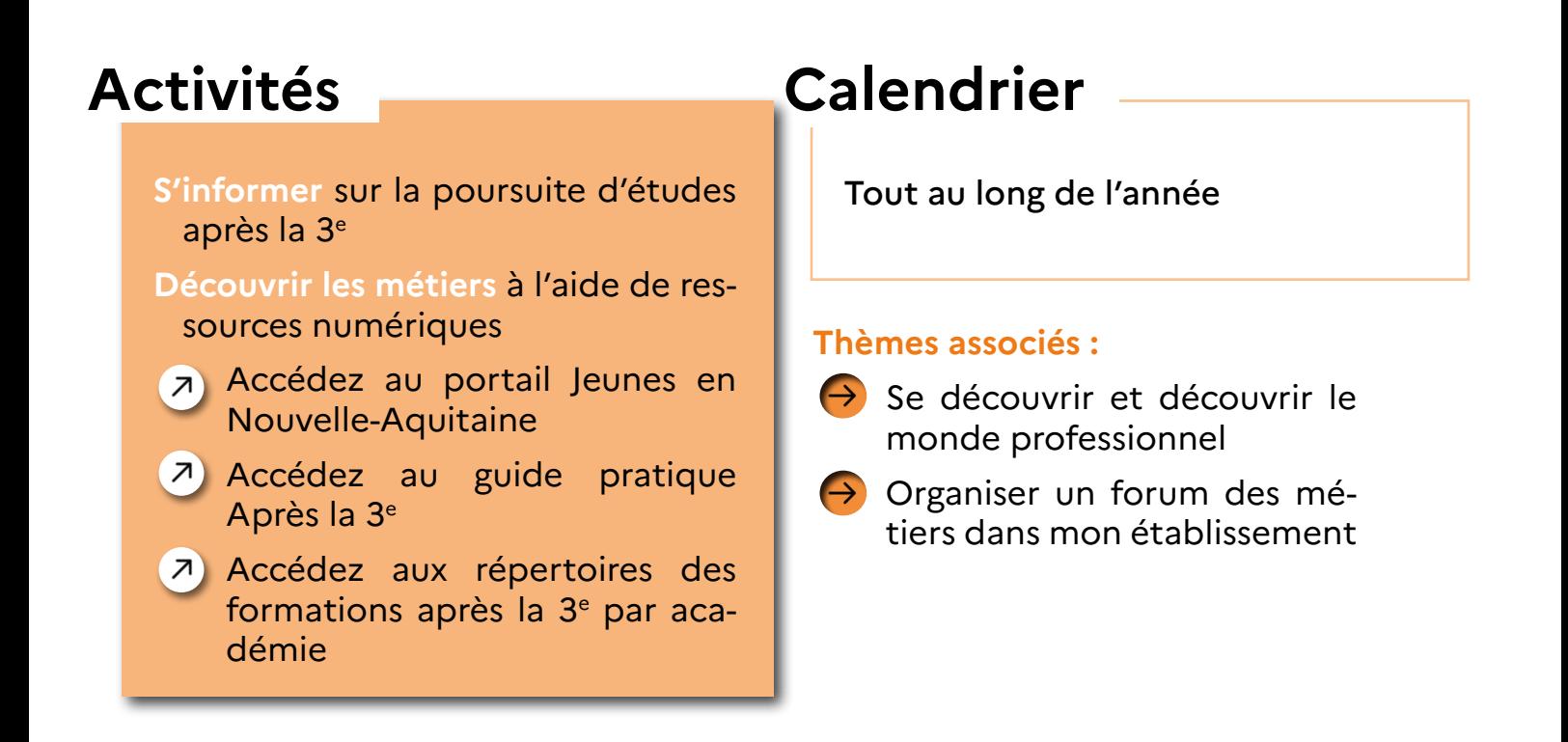

# **Informations**

L'édition 2024 du guide pratique et des répertoires de formation sera disponible en version numérique dans le courant du 1er trimestre 2024

# **Contacts**

**Z** documentation.orientation@nouvelle-aquitaine.fr

### <span id="page-66-0"></span>**Découvrir l'apprentissage en CFA académique, en chambre consulaire**

Les jeunes âgés de 15 ans et 1 jour ont la possibilité d'intégrer une formation en apprentissage s'ils ont achevé le 1<sup>er</sup> cycle de l'enseignement secondaire (classe de 3e).

# **En pratique**

Maîtriser un métier, et ainsi favoriser l'intégration dans l'entreprise.

Le contrat d'apprentissage est un contrat de travail. Il s'agit d'une formation en alternance qui associe une formation pratique et concrète chez un employeur et des enseignements en centre de formation.

# **Calendrier**

Un élève peut signer un contrat **tout au long de l'année** et prendre effet avec une variation de 3 mois. C'està-dire : 3 mois avant ou 3 mois après le début du cycle de formation (par l'organisme de formation).

Par exemple : un élève de 3<sup>e</sup>, suite au stage d'observation, peut se voir proposer par l'employeur une signature de contrat immédiate avec une date de commencement décalée : en juillet, en août ou en septembre, octobre, novembre.

### **Ressources et informations**

Avec le CFA Académique le jeune peut, en cas de rupture de son contrat, **poursuivre sa formation sous statut scolaire,** dans le même établissement, avec la même équipe pédagogique et le même groupe classe. Et inversement, devenir apprenti au cours de son cursus.

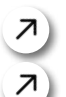

[Consultez les informations de l'Onisep sur l'apprentissage](https://www.onisep.fr/vers-l-emploi/alternance/le-contrat-d-apprentissage-le-contrat-de-professionnalisation/le-contrat-d-apprentissage)

 $\overline{A}$  [Accédez au quiz Onisep sur l'apprentissage](https://www.onisep.fr/metier/les-quiz-de-l-onisep/quiz-apprentissage)

# **Contacts**

#### CFA de l'académie de Poitiers

C[hrist](mailto:christelle.michel%40ac-poitiers.fr?subject=)elle Michel

[christelle.michel@ac-poitiers.fr](mailto:christelle.michel%40ac-poitiers.fr?subject=) 06 24 13 89 25

L[oïc G](mailto:loic.granet%40ac-poitiers.fr%0D?subject=)ranet

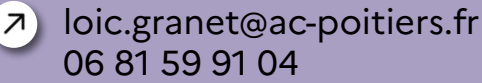

#### CFA Chambres consulaires

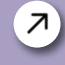

Consultez les contacts sur le [site](https://www.alternance.emploi.gouv.fr/qui-sadresser) de l'alternance

### <span id="page-67-0"></span>**Obtenir des données sur l'orientation, la formation et l'emploi**

Ces outils centralisent plusieurs données - éducatives et économiques - utiles aux discussions organisées entre les acteurs (panorama des formations par région et par établissement pour analyser et mettre en perspective les données, console avec des données détaillées par établissement et par formation…).

### **Informations**

- [Consultez les données sur les difficultés de recrutment en Nouvelle-](https://dares.travail-emploi.gouv.fr/publication/nouvelle-aquitaine-quelles-difficultes-de-recrutement-dici-2030)[Aquitaine d'ici 2030 sur le site dares.travail-emploi.gouv](https://dares.travail-emploi.gouv.fr/publication/nouvelle-aquitaine-quelles-difficultes-de-recrutement-dici-2030)
- [Consultez les données sur les métiers en tension en Nouvelle-Aquitaine](https://dares.travail-emploi.gouv.fr/publication/les-tensions-sur-le-marche-du-travail-en-2021) [sur le site dares.travail-emploi.gouv](https://dares.travail-emploi.gouv.fr/publication/les-tensions-sur-le-marche-du-travail-en-2021)
- [Décrypter l'emploi en Région Nouvelle Aquitaine](https://dataemploi.pole-emploi.fr/panorama/REG/75
) sur dataemploi.fr
- D[écrypter les formations sur votre territoire](https://orion.inserjeunes.beta.gouv.fr/Poitiers.pdf) sur orion.inserjeunes.gouv.fr

### **Ressources**

 $\overline{A}$  Octopilot : [la data au service de l'évolution des politiques d'orientation](http://octopilot.pro/) [et de formaiton \(Cap métiers Nouvelle-Aquitaine\)](http://octopilot.pro/)

 $\sqrt{2}$  Orion Inser-jeunes : [un panorama des formations et une console avec des](https://orion.inserjeunes.beta.gouv.fr/) [données détaillées par région et par établissement](https://orion.inserjeunes.beta.gouv.fr/) 

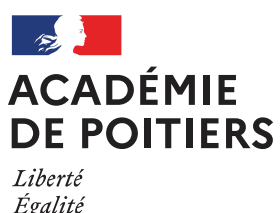

Liberté<br>Égalité<br>Fraternité